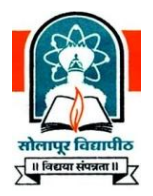

# **SOLAPUR UNIVERSITY, SOLAPUR**

**Revised Semester Pattern Syllabus**

## **Master of Computer Applications (Under Faculty of Commerce)**

**MCA (Part I ) From Academic Year 2013-2014**

**MCA (Part II ) From Academic Year 2014-2015**

**MCA (Part III ) From Academic Year 2015-2016**

### **I. Introduction**

- **1.** The name of the programme shall be **Master of Computer Applications** (MCA) Integrated.
- **2.** The knowledge and skills required planning; designing and to build Complex Application Software Systems which are highly valued in all industry sectors including business, health, education and the arts. The basic objective of the education in Masters Programme as Computer Applications (MCA) is to provide to the country a steady stream of the necessary knowledge, skills and foundation for acquiring a wide range of rewarding careers into the rapidly expanding world of the Information Technology.
- **3. Job Opportunities:** Many graduates begin their career as a junior programmer and, after some experience, are promoted as system analysts. Other seek entrepreneurial role in the Information Technology world as independent business owners, software authors, consultants, or suppliers of systems and equipments. Career opportunities exist in such areas as management software and hardware sales, technical writing, training others on computer, consulting, software development and technical support.

Application areas include transaction processing, accounting functions, sales analysis, games, forecasting and simulation, database management, decision support and data communications.

- **4.** Specific elective courses to be offered in functional areas have to depend on student preferences and needs of the user systems in the region in which the educational institution is located.
- **5.** The MCA programme is a mixture of computer-related and general business courses. The computer related courses includes standard techniques of programming, the use of software packages, databases and system analysis and design tools. The general business courses include the functional areas of management like accounting, sales, purchase, inventory, and production. The course would emphasis the study and creation of business applications. Inclusion of projects in each semester (Except Sem-I) improves student's technical orientation, understanding of IT environment and domain knowledge. It will build right platform for students to become a successful Software professional. This would emphasize on domain knowledge of various areas, which would help the students to build software applications on it. The students are exposed to system development in the information-processing environment with special emphasis on Management Information Systems and Software Engineering for small and medium computer systems. Inclusion of Business Management Labs will help students to acquire thorough knowledge of management practices in organization. Subjects such as ERP, Information Security and Business Intelligence will work as new application domains. Major focus is also given on Mobile technologies so that student can choose Mobile Technologies as their career options.

Also, exposure to microcomputer technology, micro-based systems design and micro applications software, including network and graphical user interface systems is also provided.

Advanced Internet and Web technology includes variety of new technologies. Soft skills techniques are covered in first four semesters, which will lead to overall personality development of the student and that will help them in their placement activities and to sustain in the organization successfully.

- **6.** The new curricula would focus on learning aspect from three dimensions viz. Conceptual Learning, Skills Learning and Practical / Hands on.
- **7.** The inclusion of projects at each semester (except Sem-I) ensures the focus on applying the skill learnt at respective levels. It will enhance student's capability to work on various technologies. It will make appropriate platform for students to work in IT Industry. It will also improve documentation, Coding and Design standards in students. Inclusion of project for subject such as Mobile Computing will definitely improve student's innovativeness and creativity. Student's technical orientation, eagerness will be enhanced.
- **8.** The Institutes should organize placement programme for the MCA students, by interacting with the industries and software consultancy houses in and around the region in which the educational Institution is located.
- **9.** At the end of the syllabus various certifications possible for each Semester is given in the list. Students should try to do maximum certifications in their learning phase only to make their resume rich.
- **10.** Ordinarily, in each class, not more than 60 students will be admitted.

### **II. Duration of the Course**

The MCA is integrated programme and will be a **full-time three years** i.e. 6 semesters. Pattern of examination will be Semester System.

### **III. Medium of Instruction**

The medium of Instruction will be English only.

### **IV. Admission Procedure**

### **(A) Eligibility**

The eligibility criteria for appearing to MAH-MCA-CET conducted by DTE and CET conducted by Management Association of MCA Institutions (MAMI), and admission for the MCA course will be as decided by the Competent Authority (Directorate of Technical Education Maharashtra State, Mumbai &/or AICTE, New Delhi) every year.

### **(B) Reservation of Seats**

The percentage of seat reserved for candidates belonging to backward classes only from Maharashtra State is as given below:

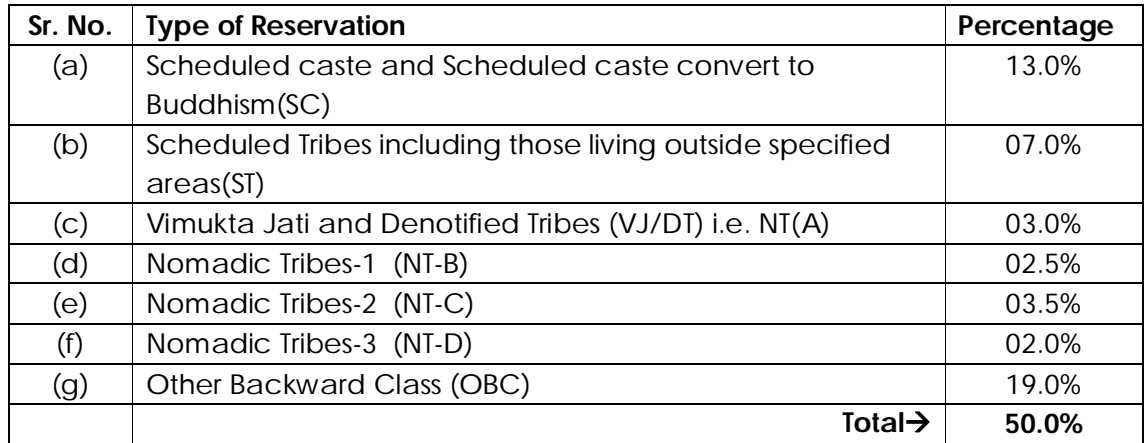

**1.** Candidate claiming belongs to categories mentioned against (e), (f) and (g) above will have to furnish certificate from appropriate authority that the candidate's parents do not belong to Creamy Layer as per the relevant orders of the Government.

**2.** If any of the (a) to (g) categories mentioned above does not get the required number of candidates for the percentage laid down in a University area, the seats so remaining vacant shall be filled in from among the candidates of remaining reserved categories with reference to the inter-se-merit of all candidates belonging to the reserved categories from the same University area. However, the total reservation shall not exceed 50%. After doing so the seats remaining vacant shall be filled in with reference to inter-se-merit of all the candidates from the same University area.

### **(C) Selection Basis**

The selection would be done as per the guidelines given by the Directorate of Technical Education Maharashtra State time to time.

### **V. Course Structure**

Lectures and Practical should be conducted as per the scheme of lectures and practical indicated in the course structure.

## **Master of Computer Applications (Under Faculty of Commerce) Course Structure**

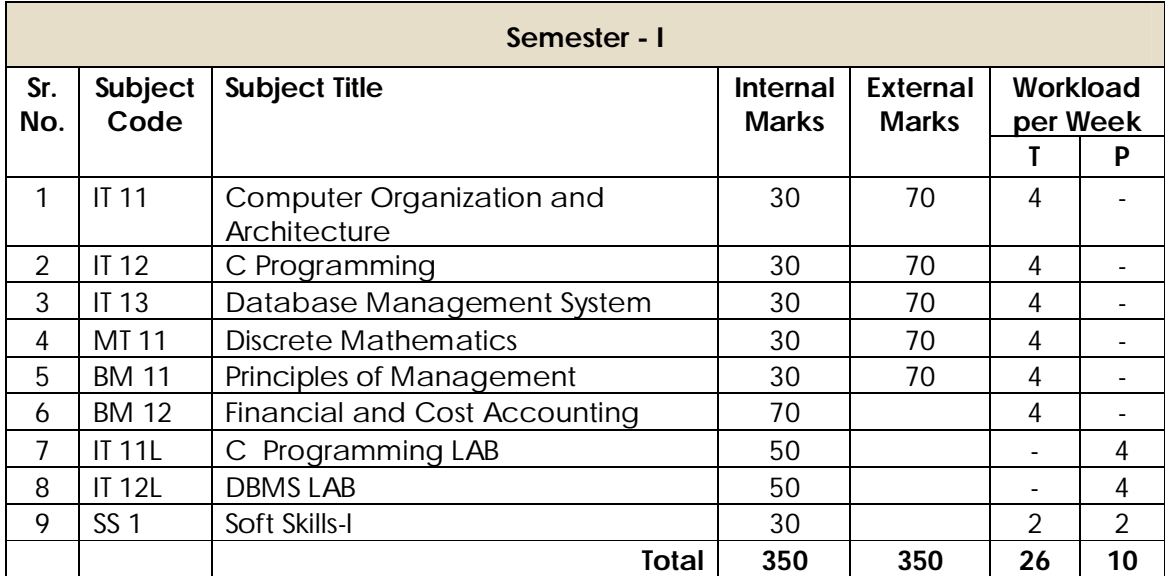

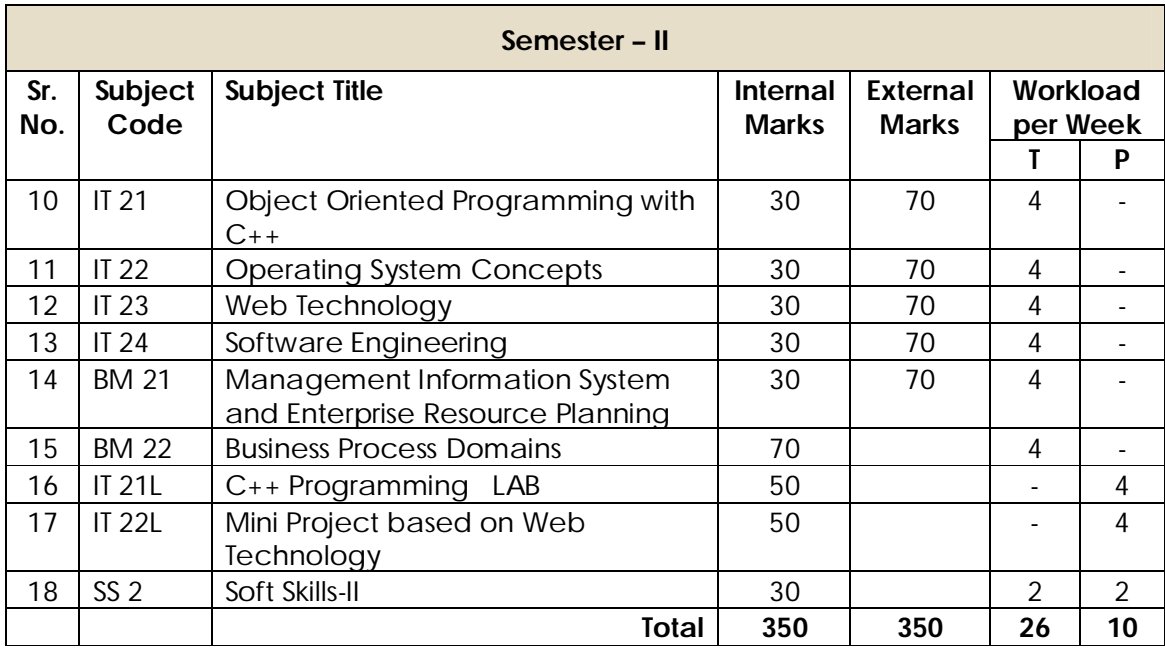

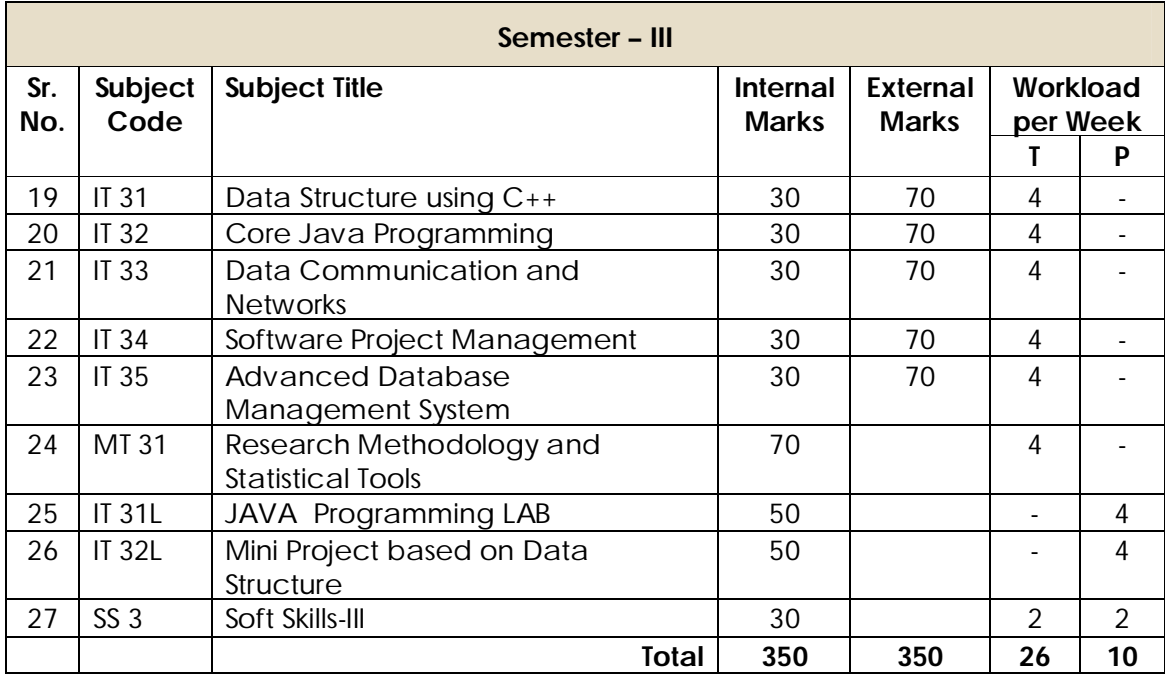

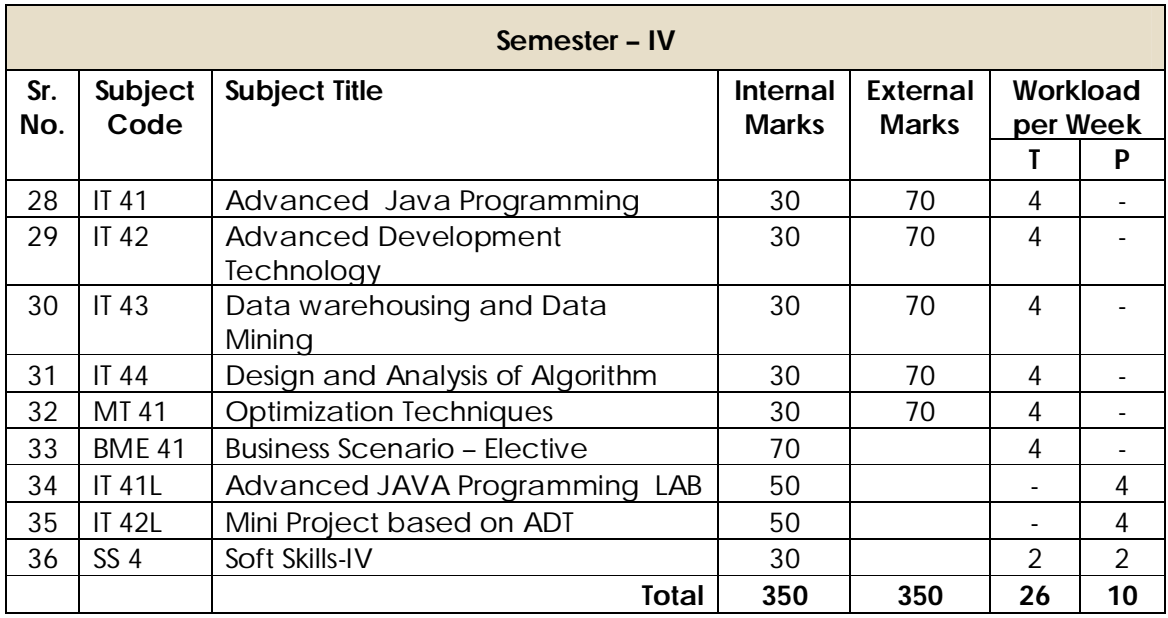

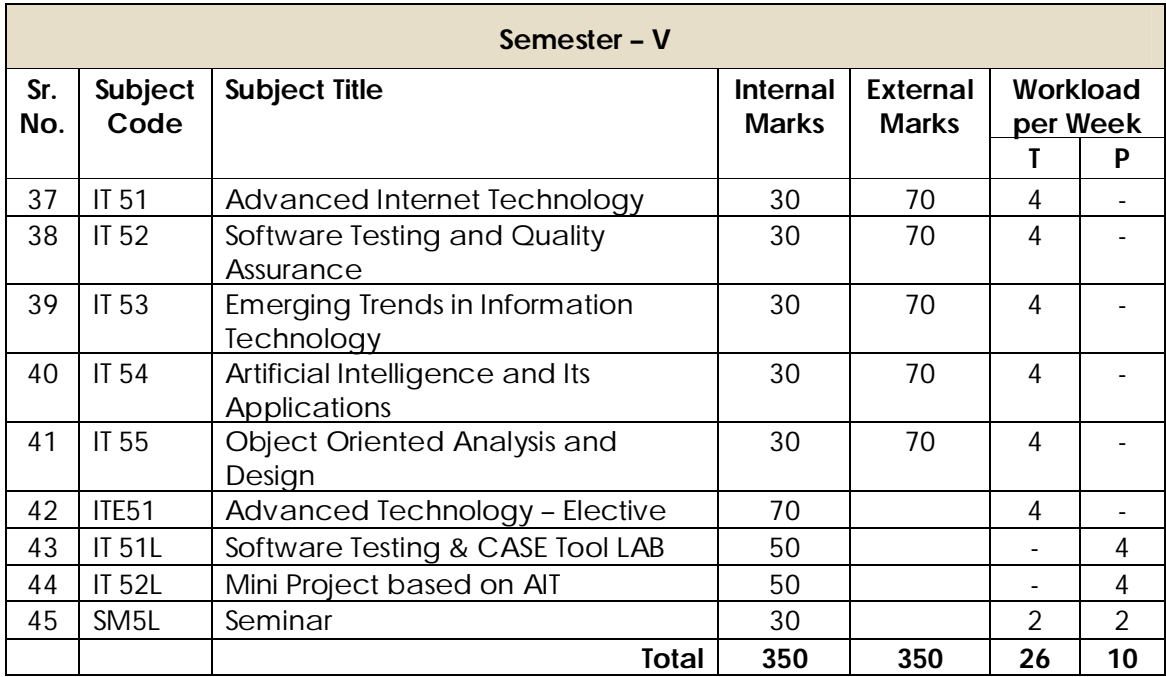

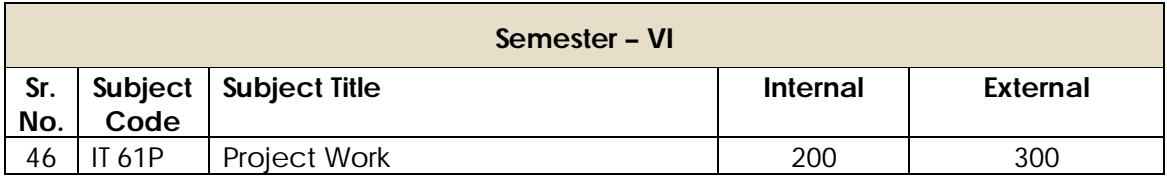

### **Elective Subjects**

Students can select any one of the elective subject from following list for respective semester.

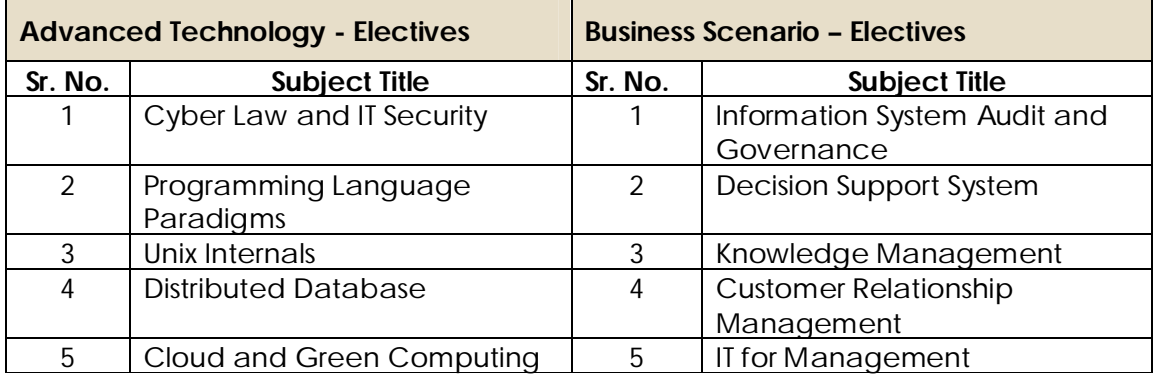

## **VI. Teaching and Practical Scheme**

- **1.** Period for teaching or practical should be of 60 minutes each.
- **2.** Minimum 60 periods should be conducted for each subject of 70 Marks and 25 periods for each subject of 30 marks.
- **3.** One Practical Batch should be of 30 students.
- **4.** Practical evaluation should be conducted before the commencement of University examination.

### **VII. Seminar**

Student should give a seminar in Sem-V based on a topic related to recent trends in Computer Science and Information Technology. Every Student should submit a copy of seminar report to the Institute and present the seminar as per schedule given by respective Institute.

## **VIII. Project Work**

At the end of the sixth semester of study, a student will be examined in the course" Project Work".

- **1.** Project work may be done individually or in groups in case of bigger projects. However if project is done in groups, each student must be given a responsibility for a distinct module and care should be taken to see the progress of individual modules is independent of others.
- **2.** Students should take guidance from an internal guide and prepare a Project Report on "Project Work" in **2 copies** to be submitted to the Director of the Institute.
- **3.** The Project Report should contain an Introduction to Project, which should clearly explain the project scope in detail. Also, Data Dictionary, DFDs, ERDs, File designs and a list of output reports should be included.
- **4.** The project Work should be of such a nature that it could prove useful or should be relevant from the commercial/management angle.
- **5.** The project report will be duly accessed by the internal guide of the subject and marks will be communicated by the Director of the Institute to the University.
- **6.** The project report should be prepared in a format prescribed by the University, which also specifies the contents and methods of presentation.
- **7.** The major project work carry 200 marks for internal assessment and 300 marks for external viva. The external viva shall be conducted by a panel of minimum of three external examiners out of which one will be the Chairman of the panel. The mini project work would be departmental.
- **8.** Project work can be carried out in the Institute or outside with prior permission of the Institute.
- **9.** Project viva-voce by the University panel will be conducted in the month of April-May.

### **IX. Assessment**

The final total assessment of the candidate is made in terms of an internal assessment and an external assessment for each course.

- **1.** For each theory paper, 30% marks will be based on internal assessment and 70% marks for semester examination (external assessment), unless otherwise stated.
- **2.** The division of the 30 marks allotted to internal assessment of theory papers is as follows –

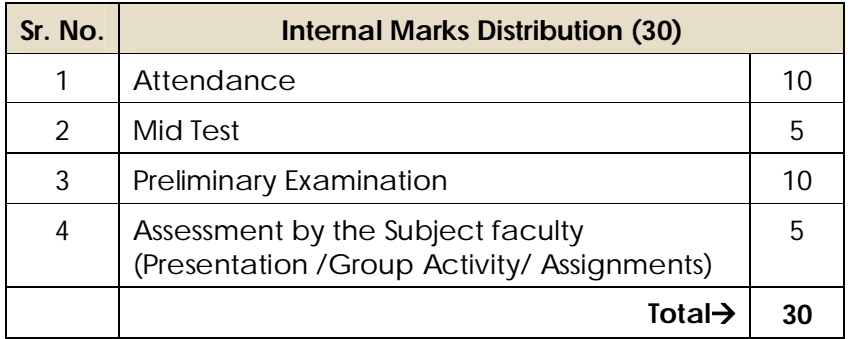

**3.** The marks of the mini project would be given on the basis of internal assessment of the project as given below.

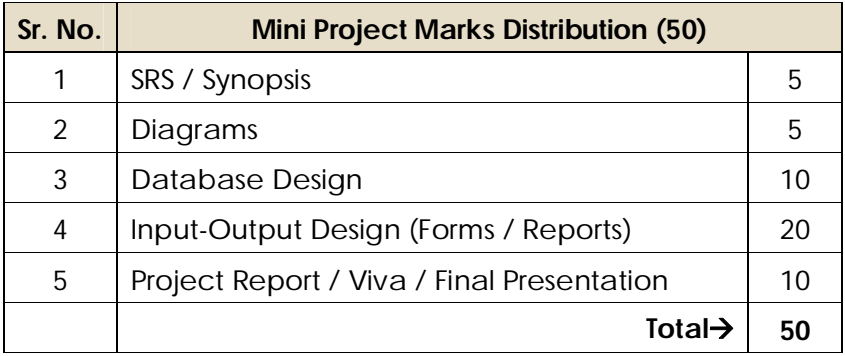

**4.** The marks of the practical would be given on internal practical exam & oral as follows.

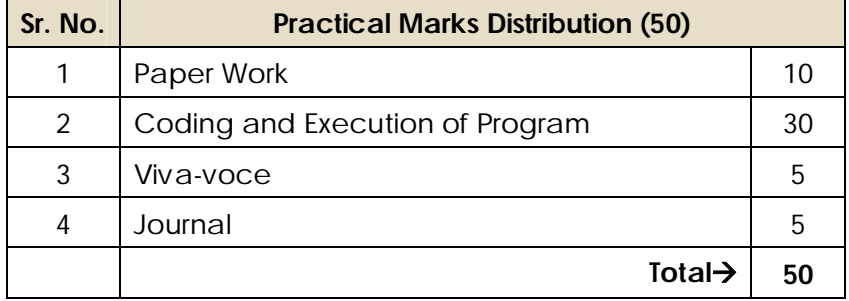

**5.** The marks of the Seminar would be given as per following guidelines.

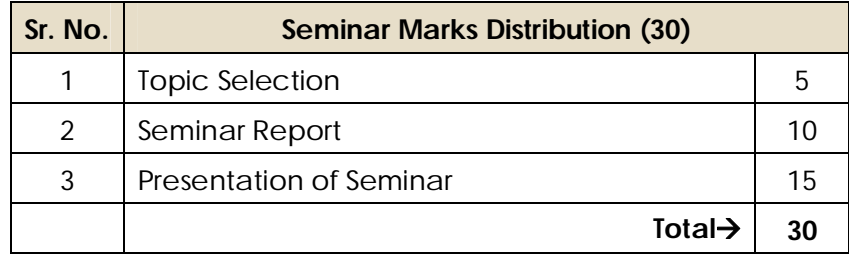

**6.** The internal marks will be communicated to the University at the end of each semester, but before the semester examinations. These marks will be considered for the declaration of the results.

## **X. Examination**

Examinations shall be conducted at the end of the semester i.e. during November and in May. However supplementary examinations will also be held in November and May.

## **XI. Standard of Passing**

- **1.** Internal as well as external examination will be held in November and May. Every candidate must secure 40% marks in internal as well as external Examination.
- **2.** Reassessment of Internal Marks: In case of those who have secured less than passing percentage of marks in internal i.e. less than 40%, the institute will administer a separate internal test. The results of which may be conveyed to the University as the Revised Internal Marks.

In case the result of the revised internal test is lower than the original marks then the original marks will prevail. In short, the rule is higher of the two figures should be considered.

However, the institute will not administer any internal test, for any subject for those candidates who have already secured 40% or more marks in the internal examination.

## **XII. Backlog**

Candidate is Allowed To Keep Term (A.T.K.T.) for any semester of MCA irrespective of the number of subjects in which he/she has failed in the previous MCA semester examinations.

### **XIII. Board of Paper Setters /Examiners**

For each Semester and examination there will be one board of Paper setters and examiners for every course. While appointing paper setter /examiners, care should be taken to see that there is at least one person specialized in each unit course.

## **XIV. Award of Class**

There will be numerical marking on each question. At the time of declaration of the result the marks obtained by the candidate is converted into classes as shown below.

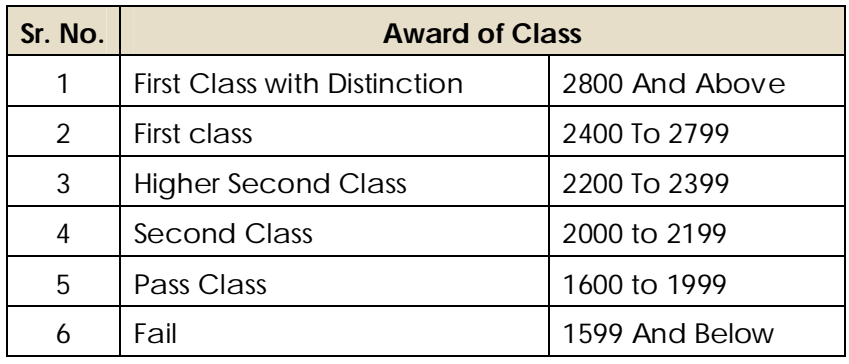

## **XV. Clarification of Syllabus**

The syllabus Committee should meet at least once in a year to study and clarify any difficulties from the Institutes.

## **XVI. Revision of Syllabus**

As the computer technology is changing very fast, revision of the syllabus should be considered every 3 years.

\*\*\*\*\*\*\*\*\*\*\*\*\*

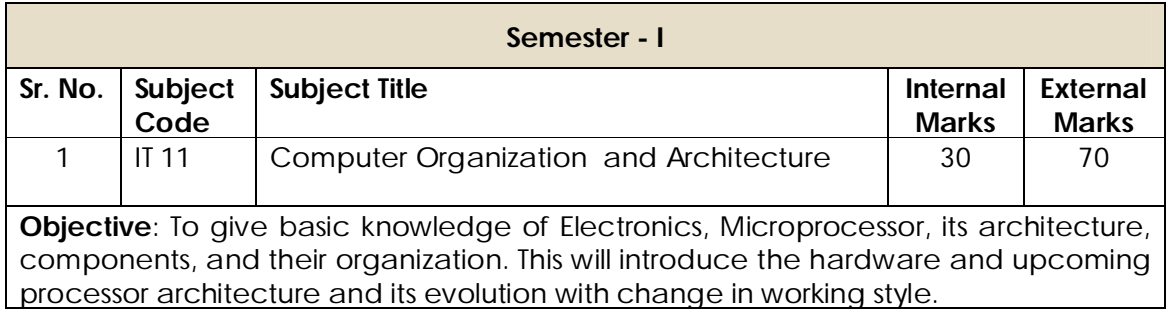

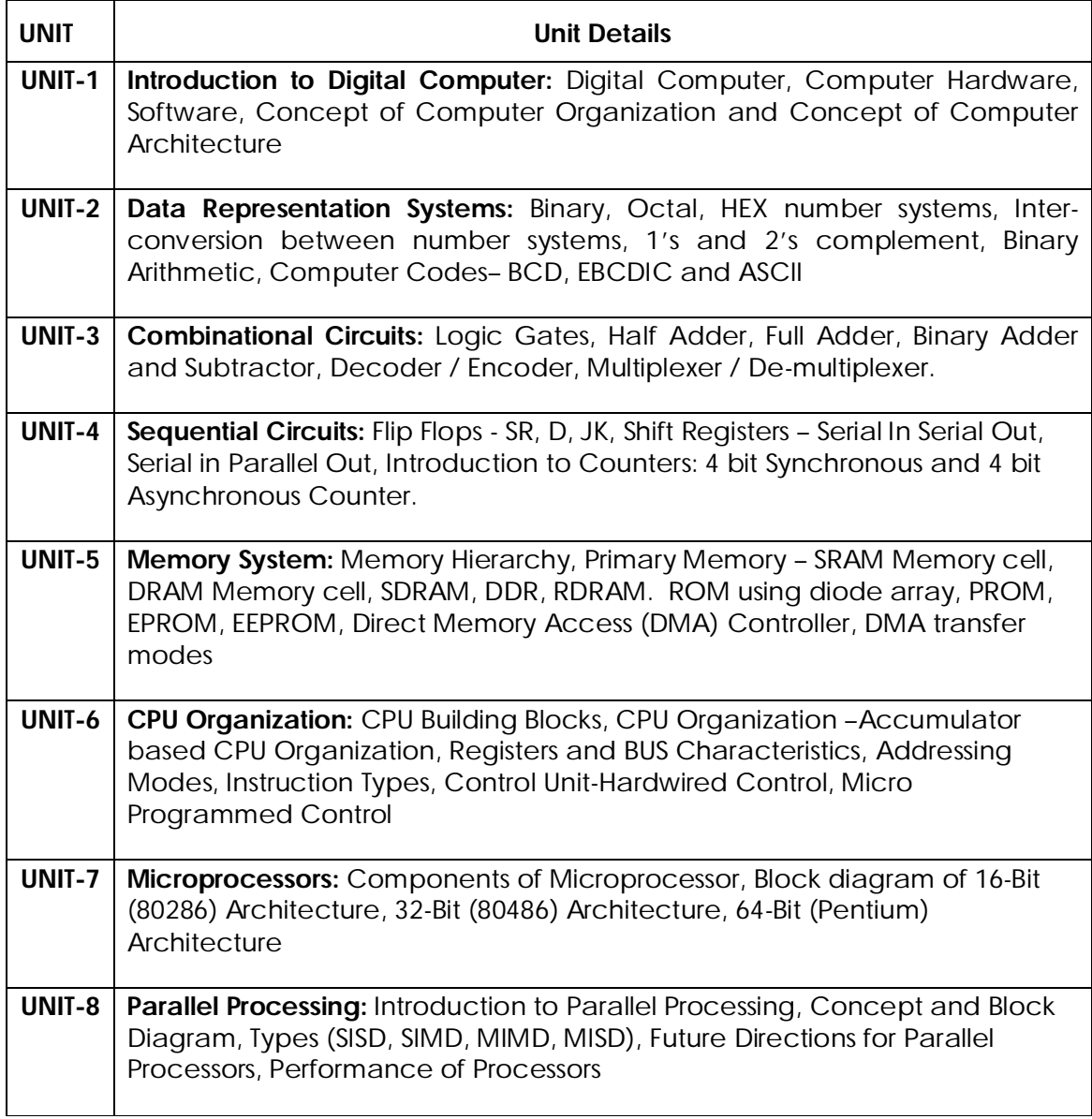

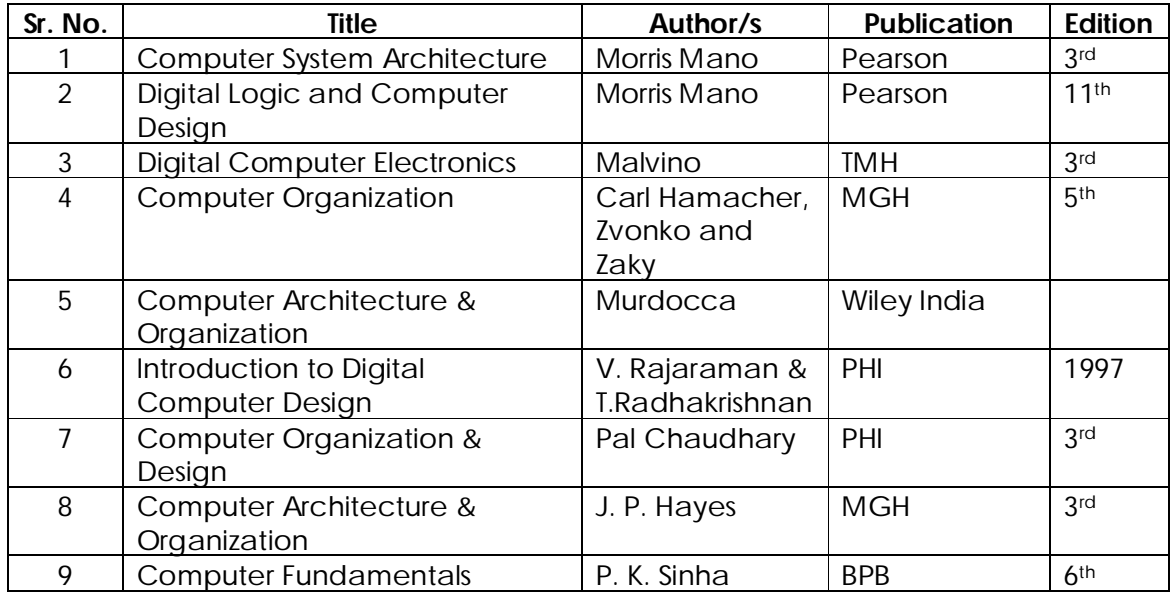

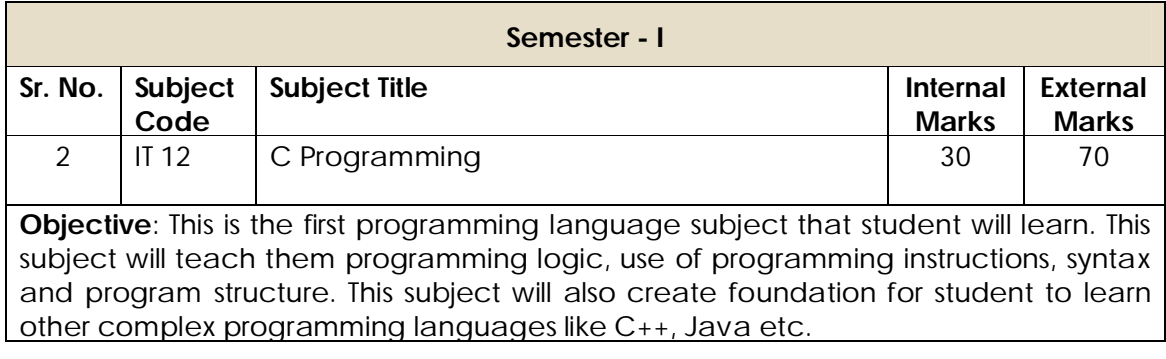

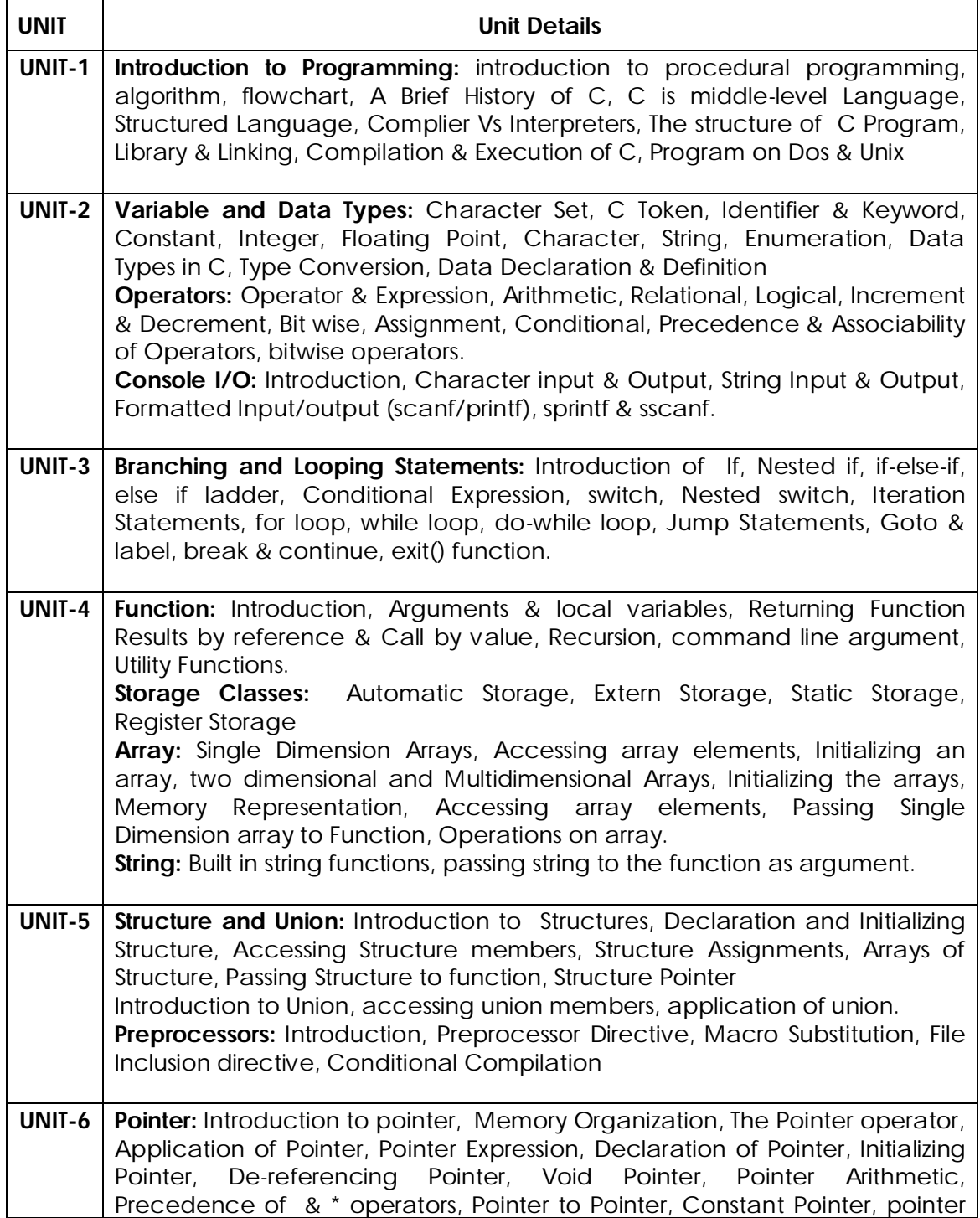

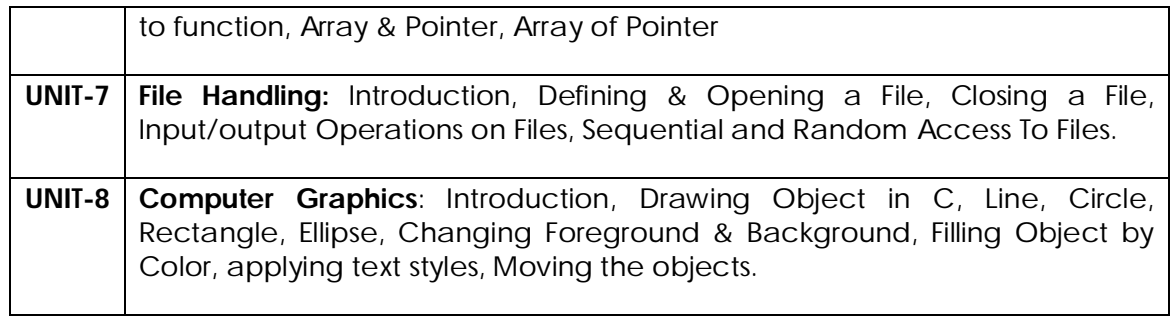

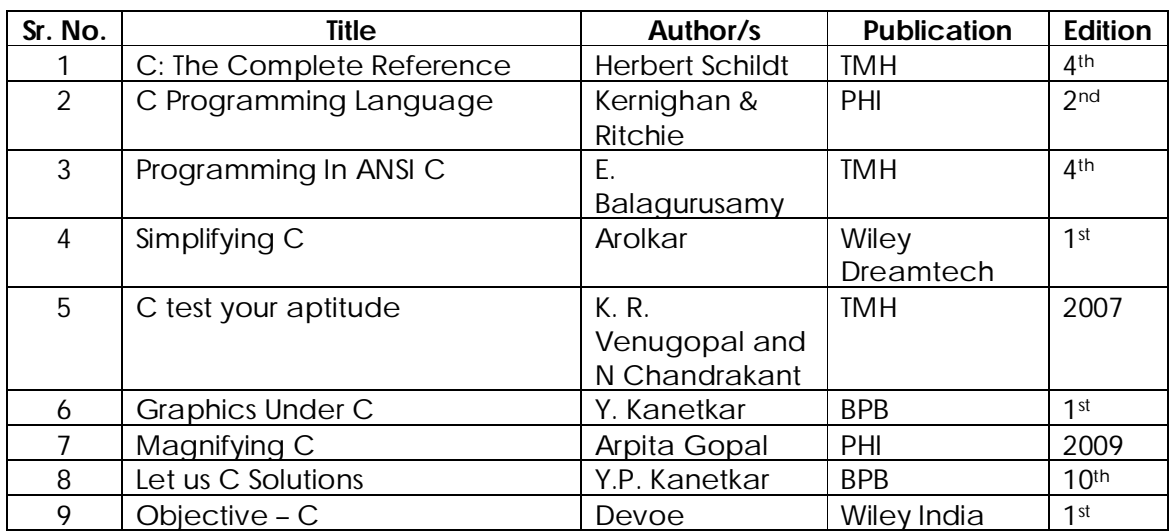

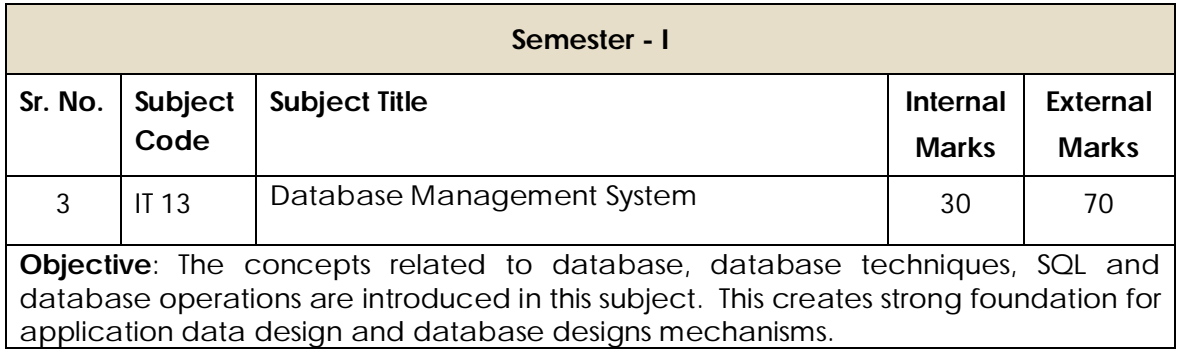

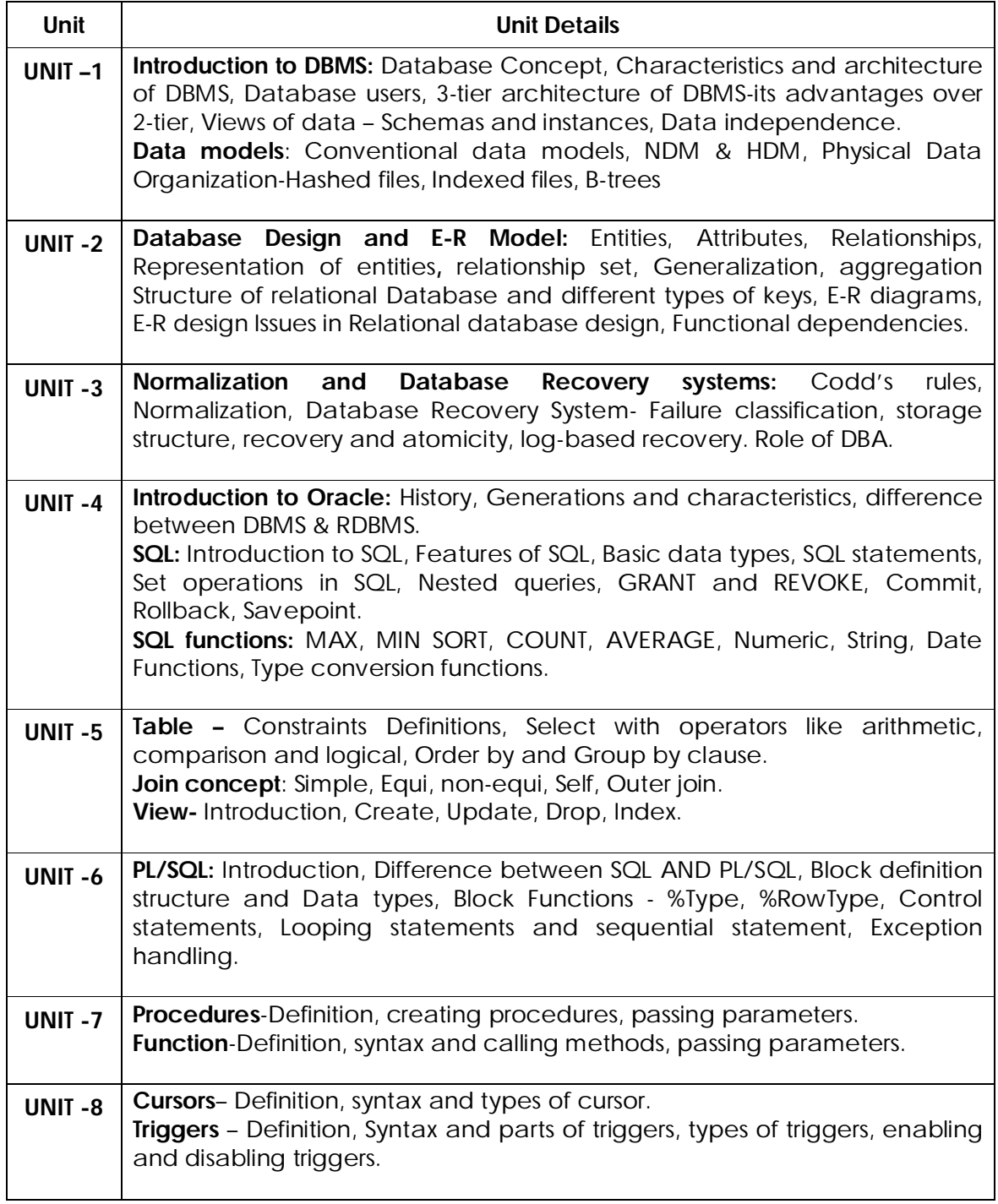

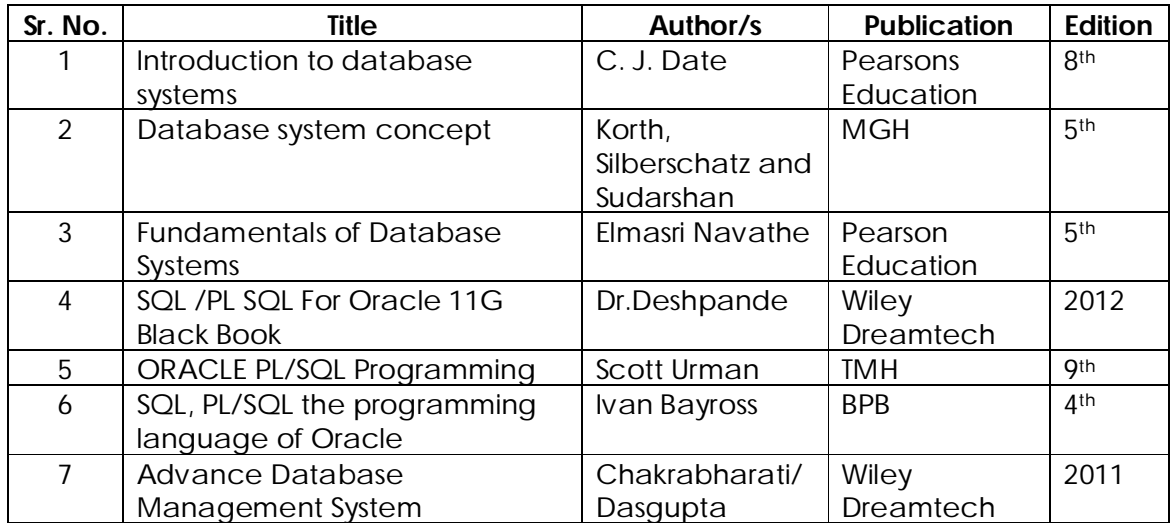

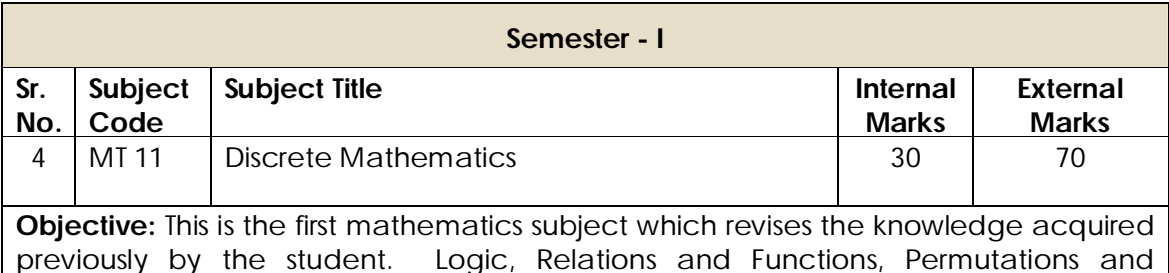

previously by the student. Logic, Relations and Functions, Permutations and Combinations, probability, Algebraic structure and Graph Theory will be introduced

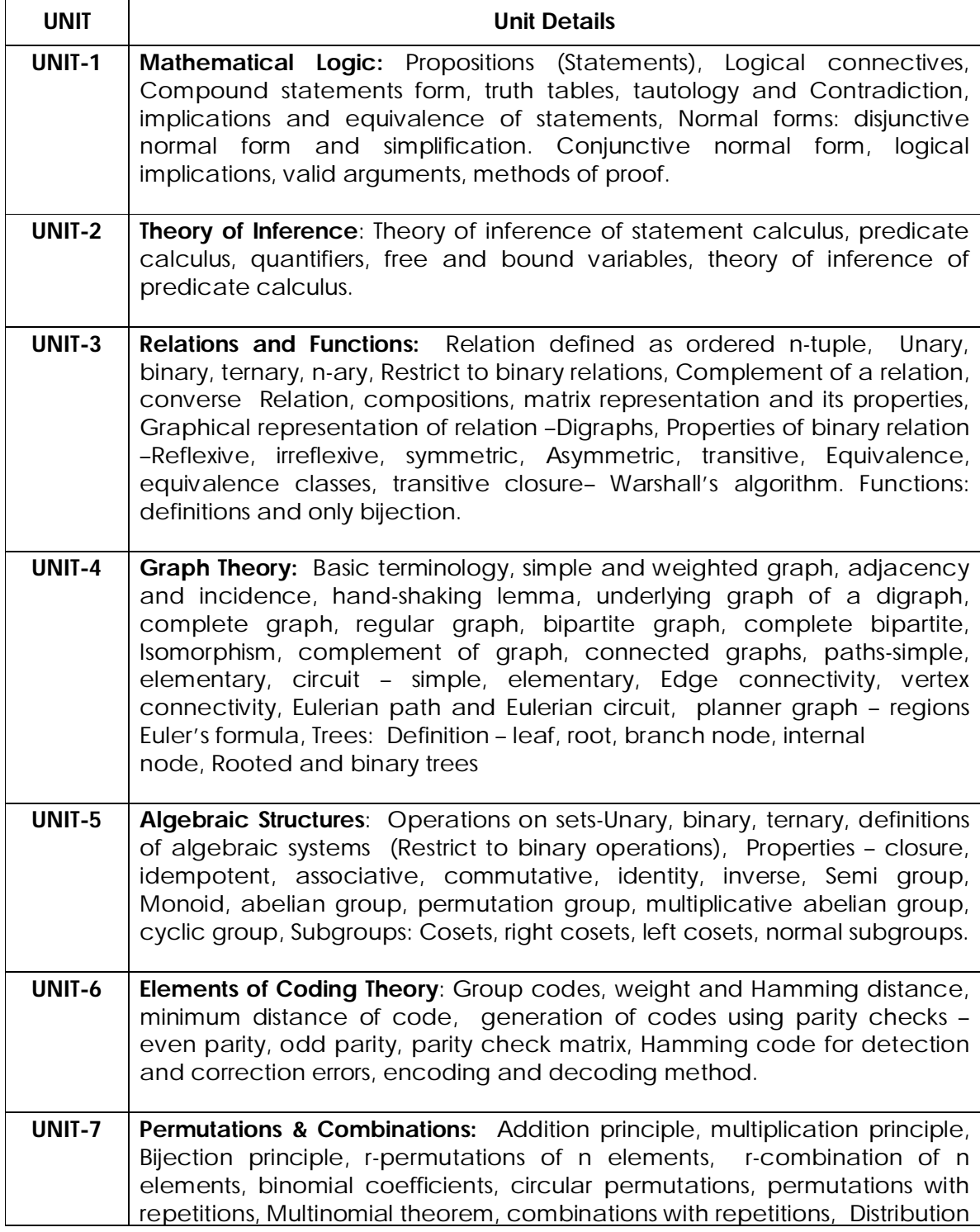

of objects- Distinct objects in distinct cells, Indistinguishable objects in distinct Cells. **UNIT-8 Probability:** Introduction, Random experiment, Sample space, Set

notations, Probability of events, compound event, conditional probability, Bay's rule, random variable, discrete probability distribution – Binomial distribution**.**

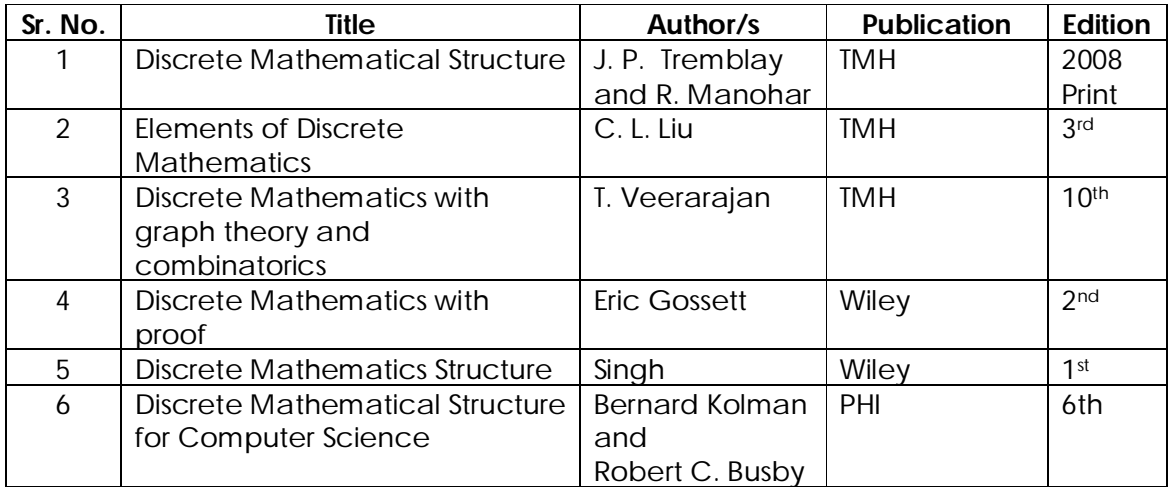

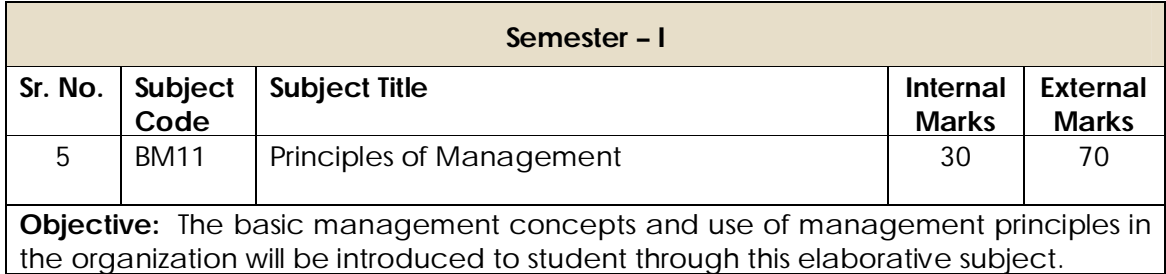

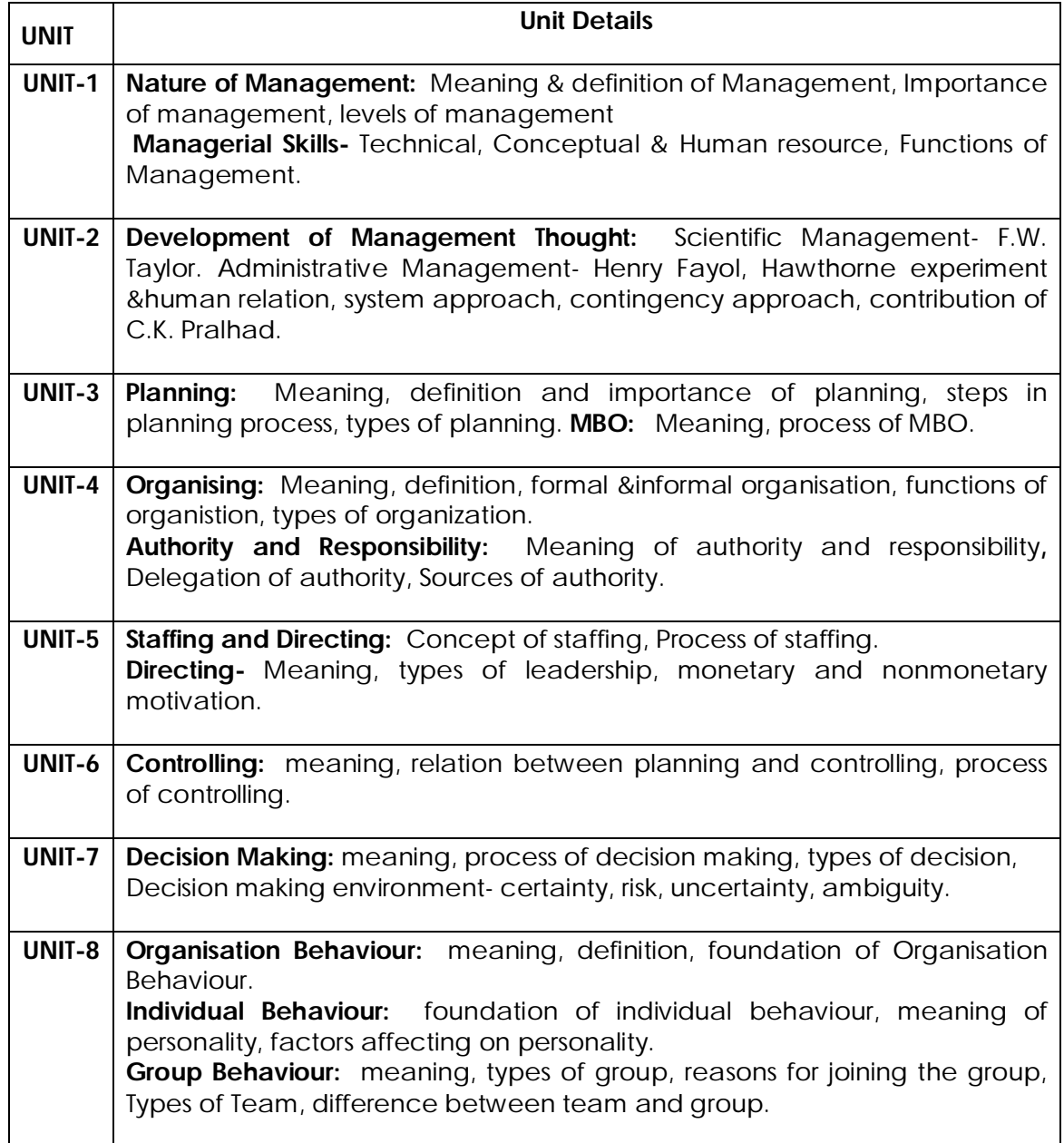

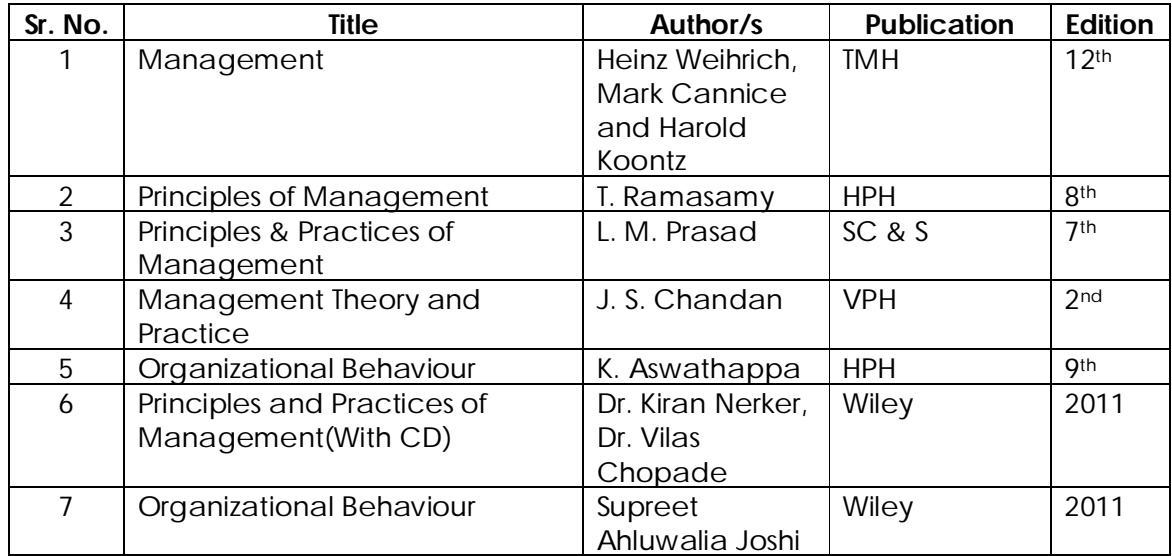

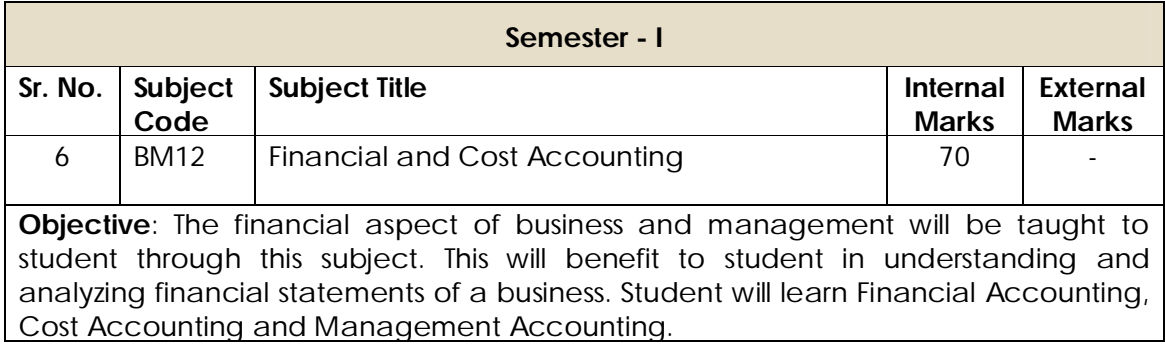

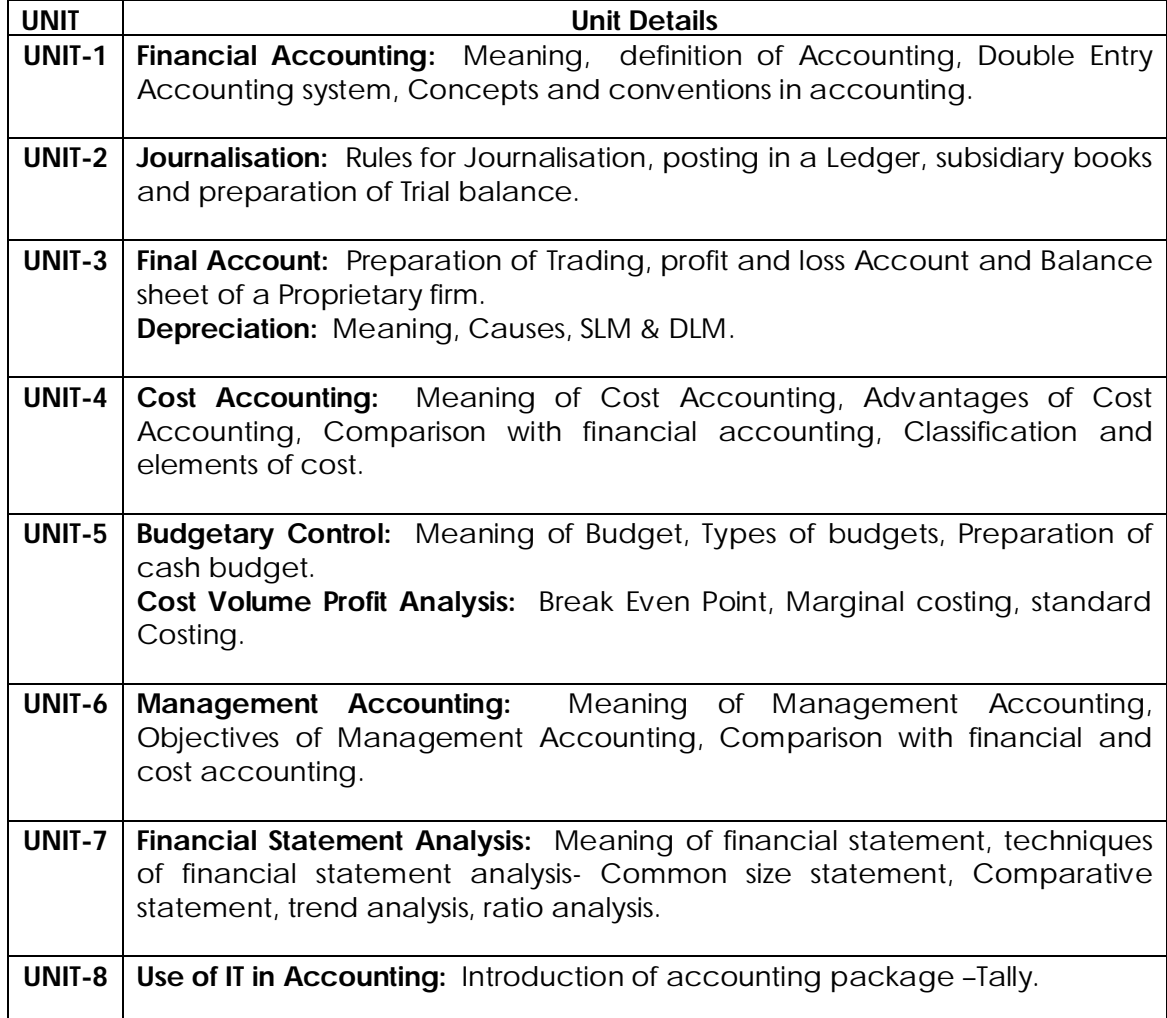

*Note: problems on- Journal, Ledger, Final Account, Cash Budget and simple problems on CVP analysis.*

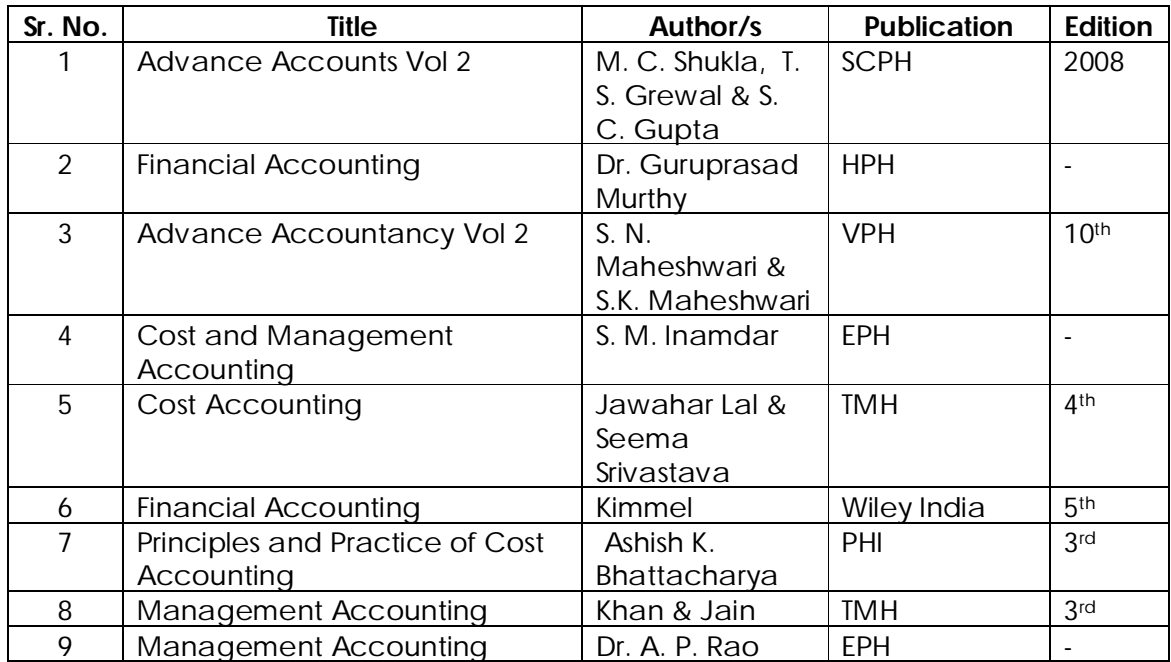

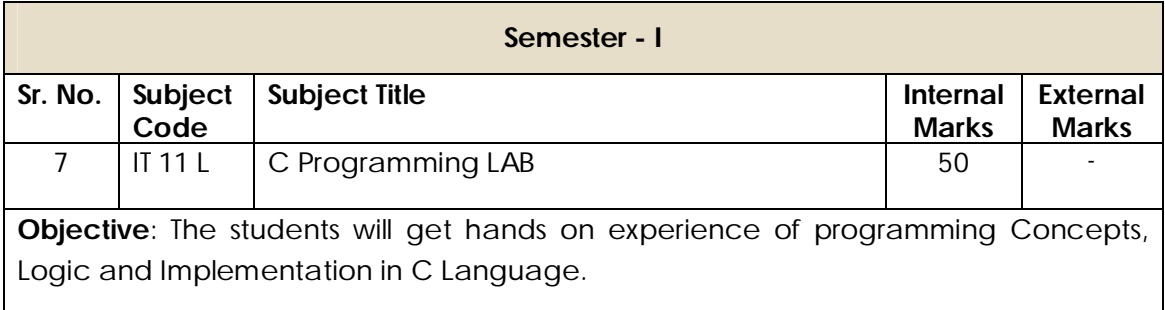

### Lab Exercise

The following are the some examples of the problems to be implemented in Laboratory.

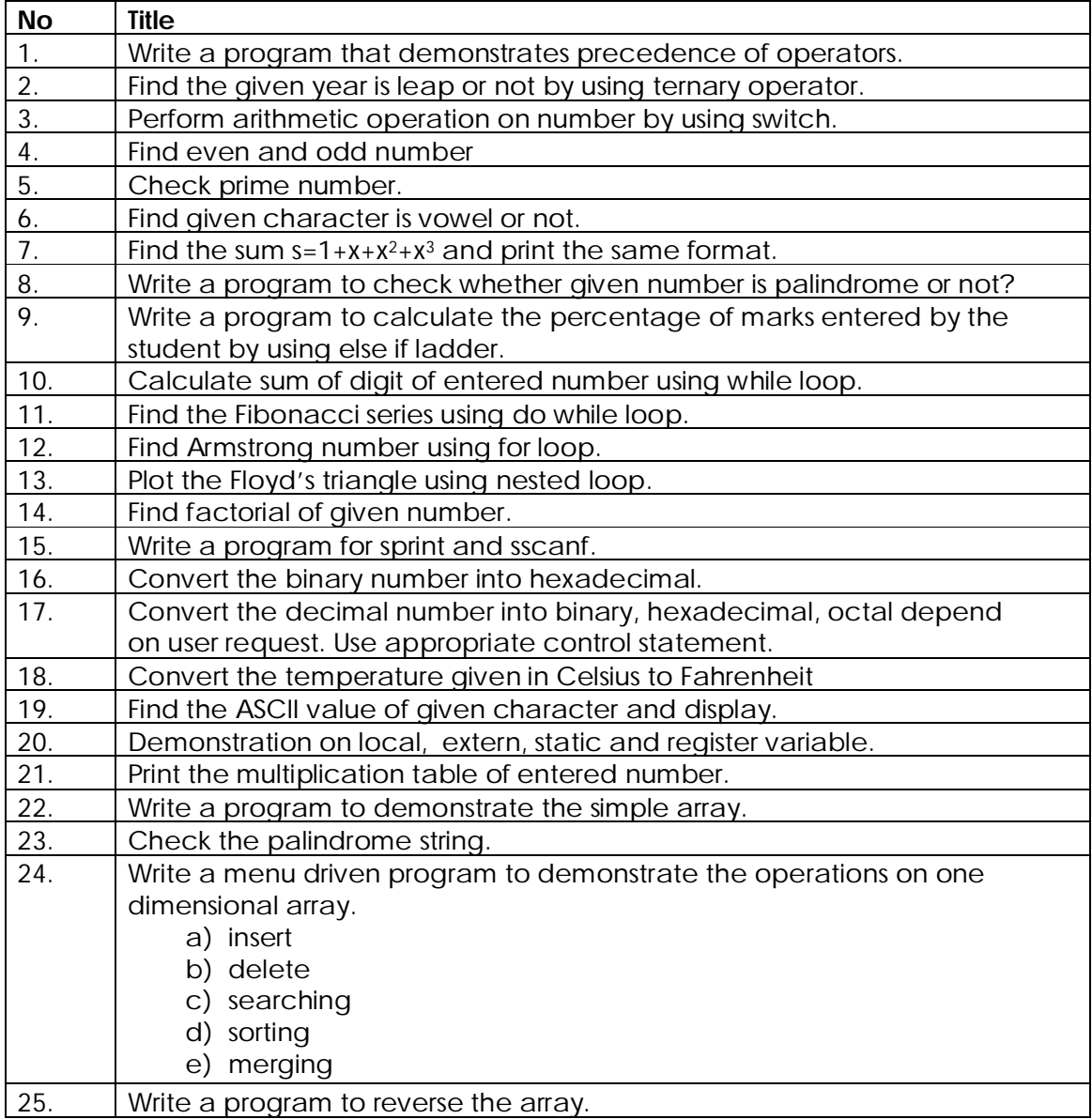

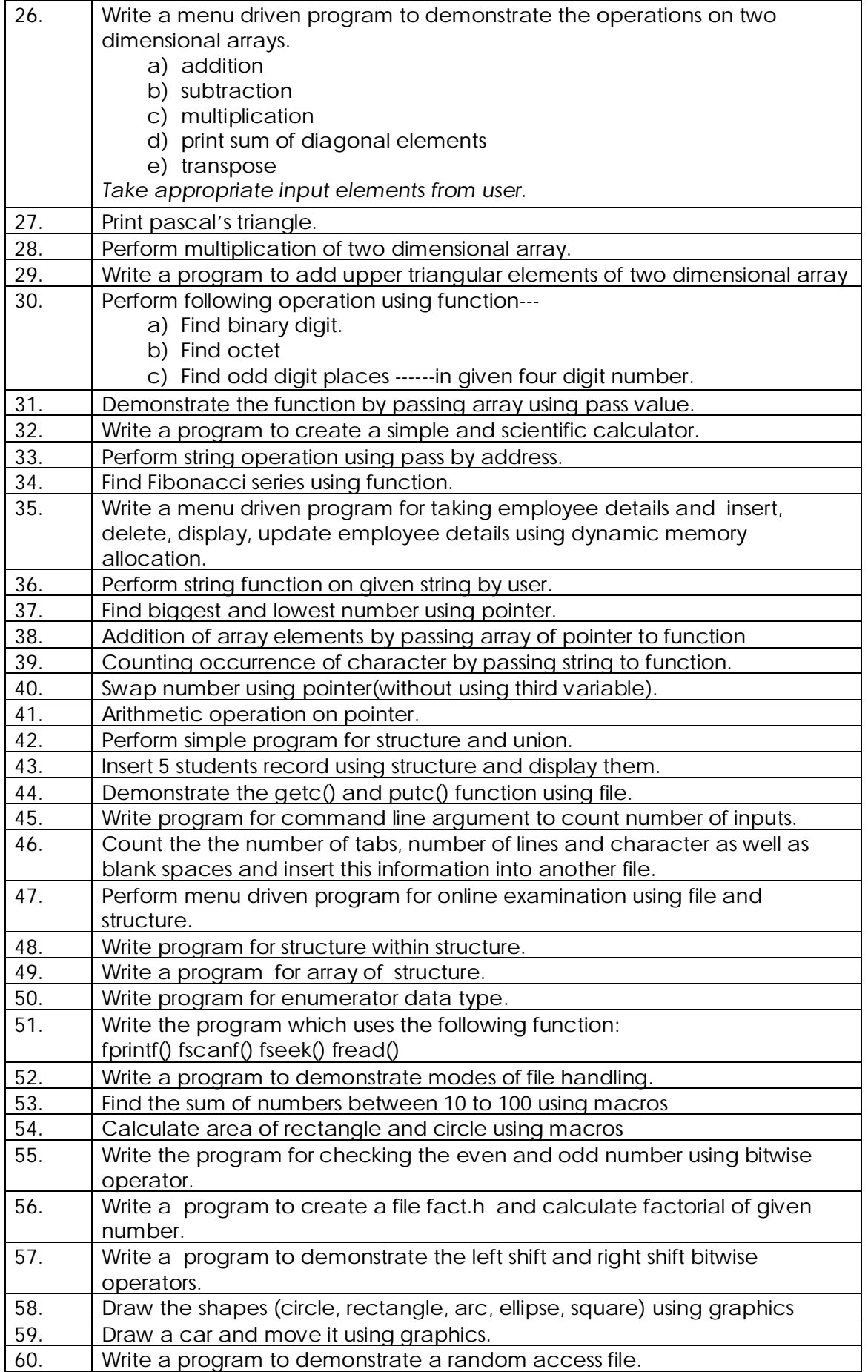

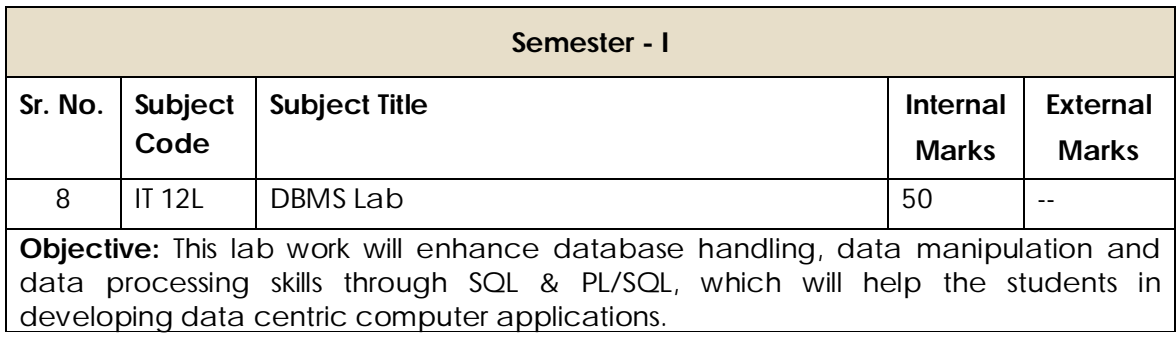

### **Lab demonstrations are expected on following topics –**

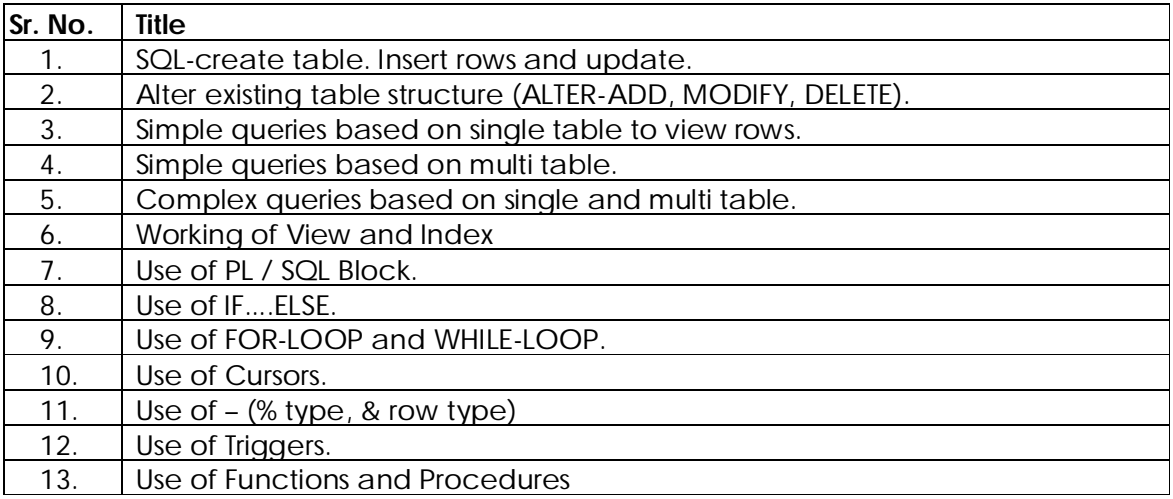

The following are the some examples of the problems to be implemented in Laboratory.

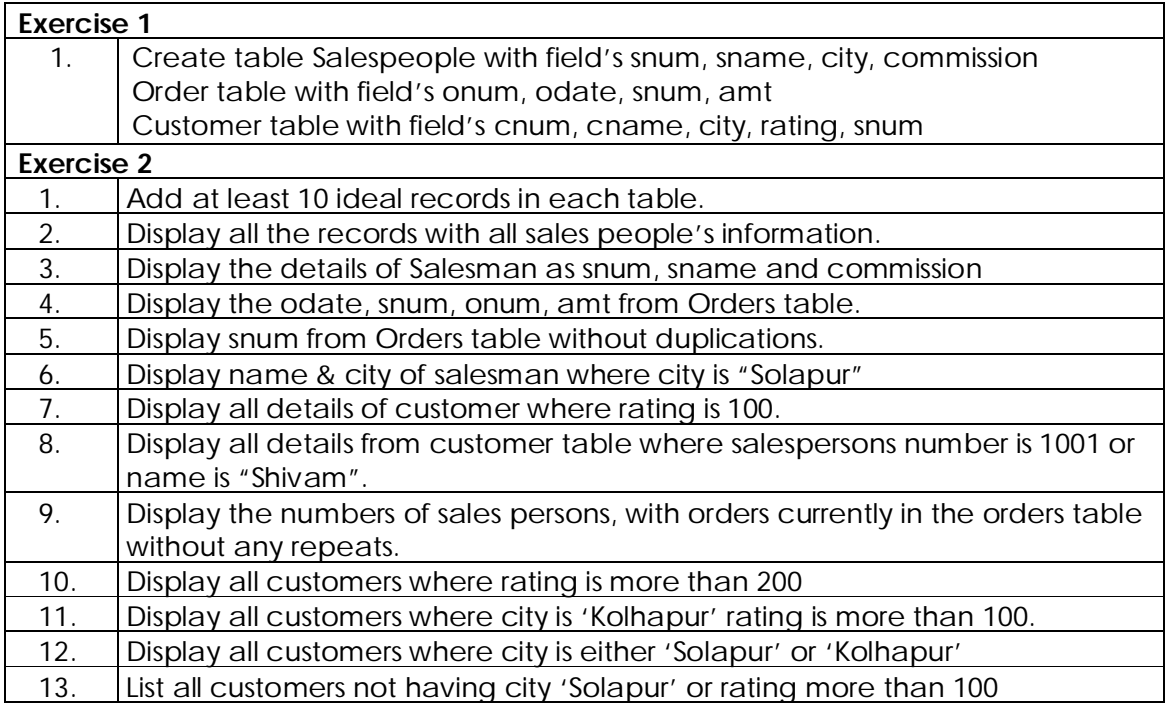

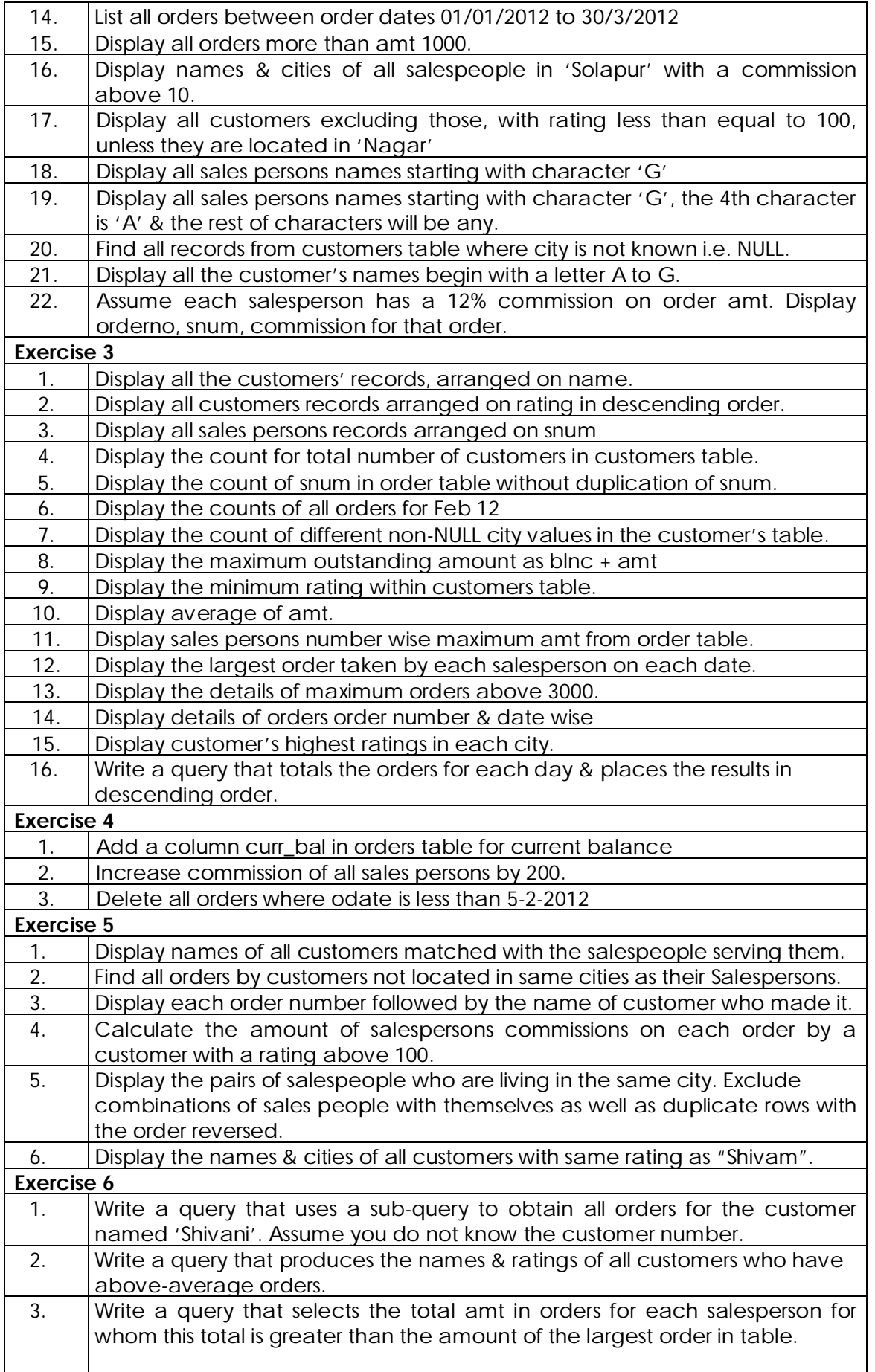

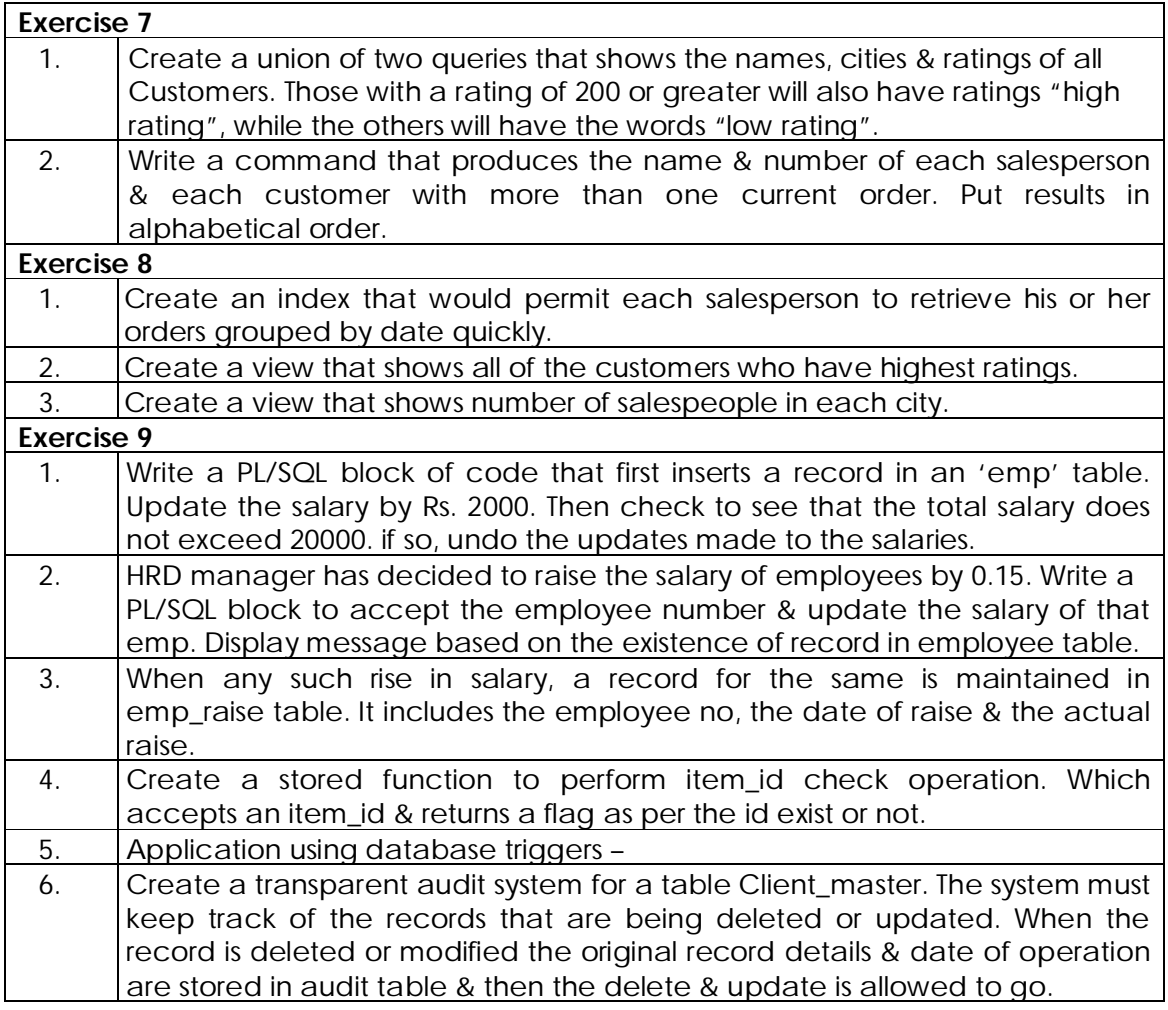

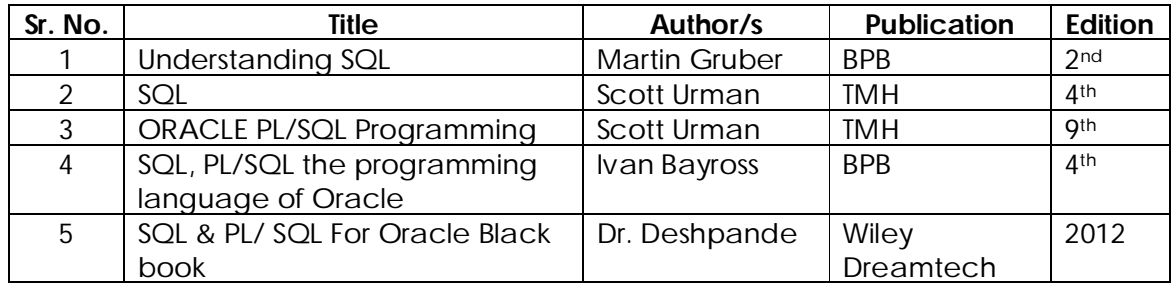

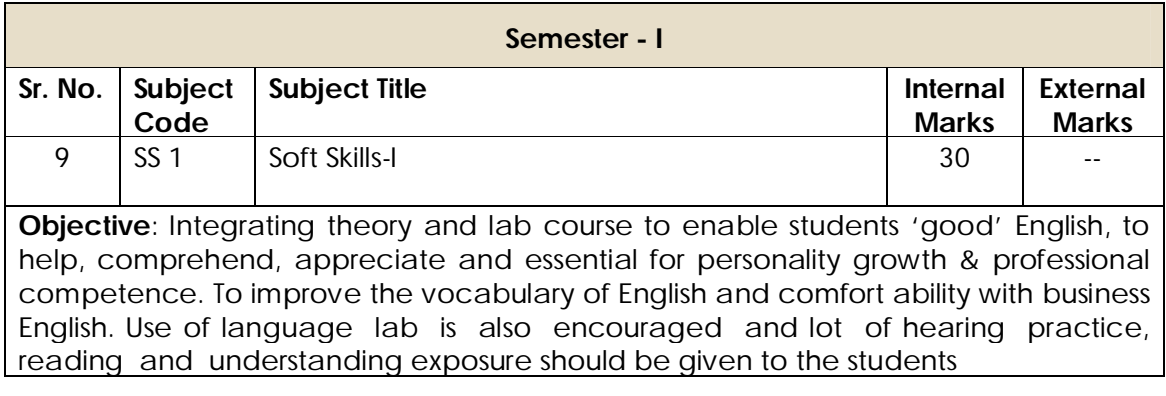

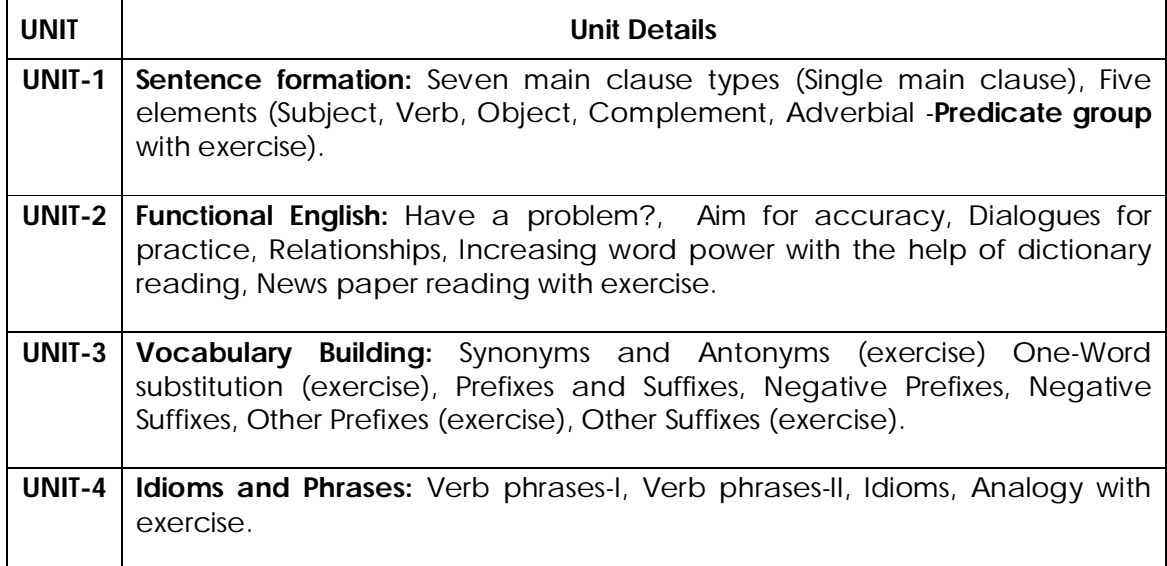

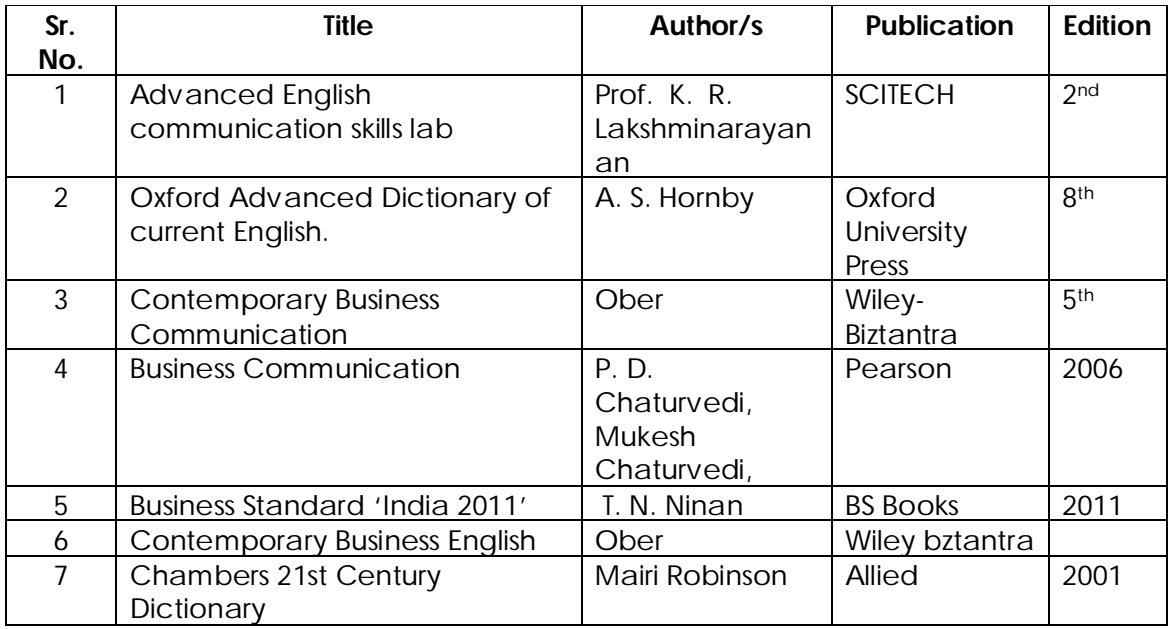

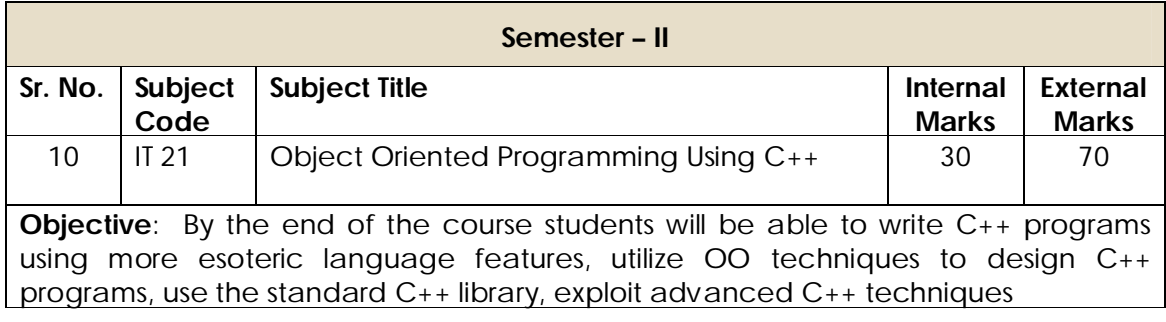

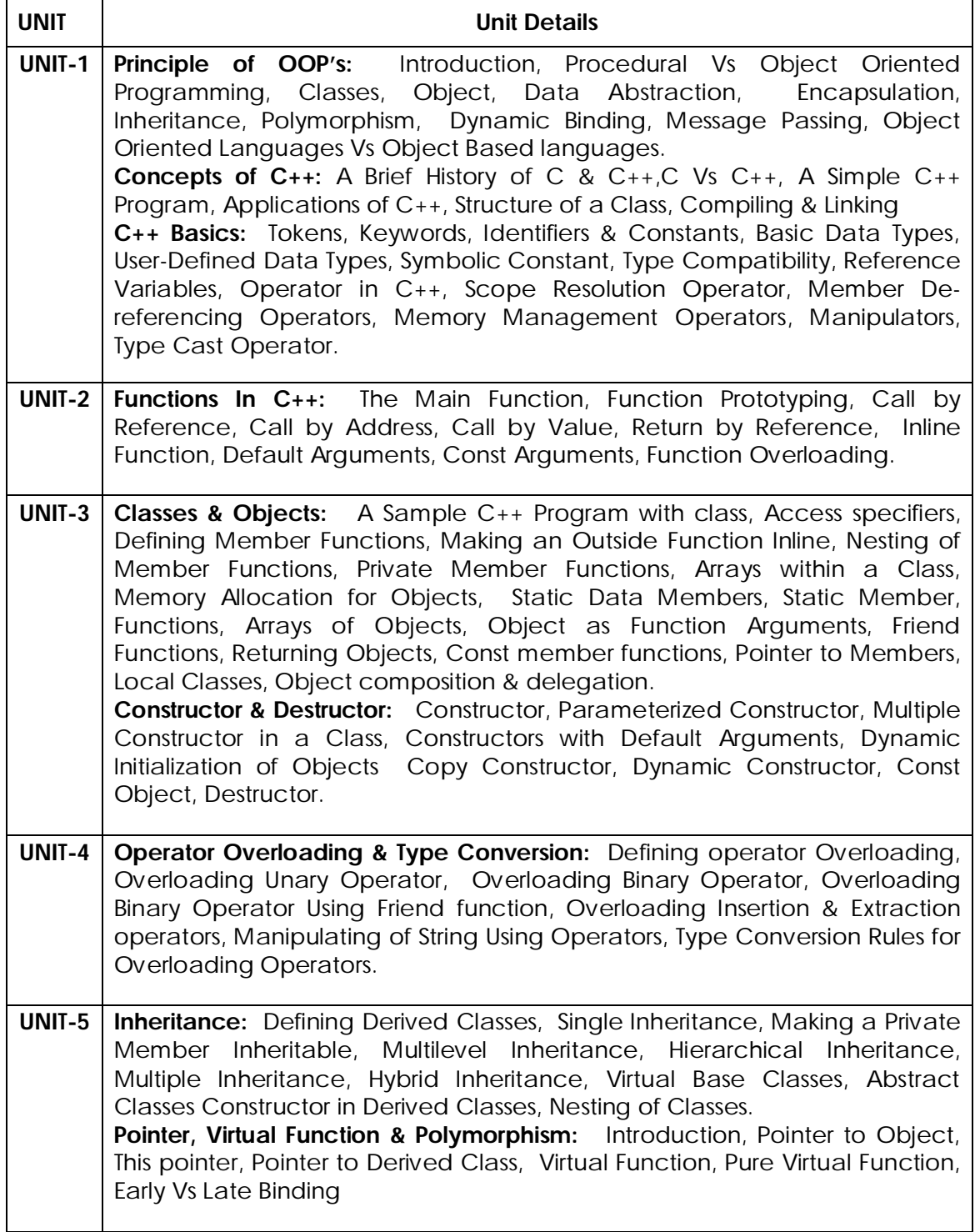

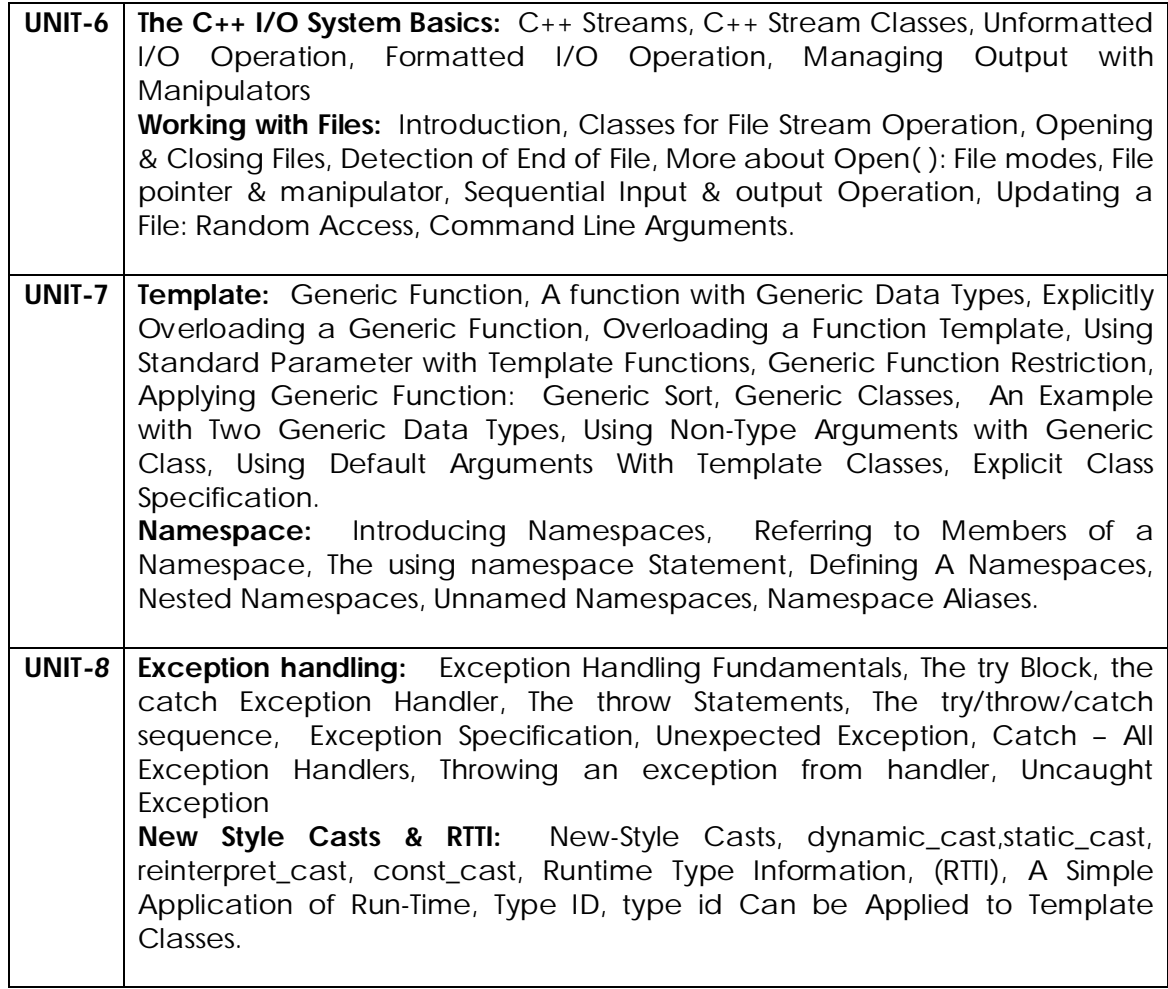

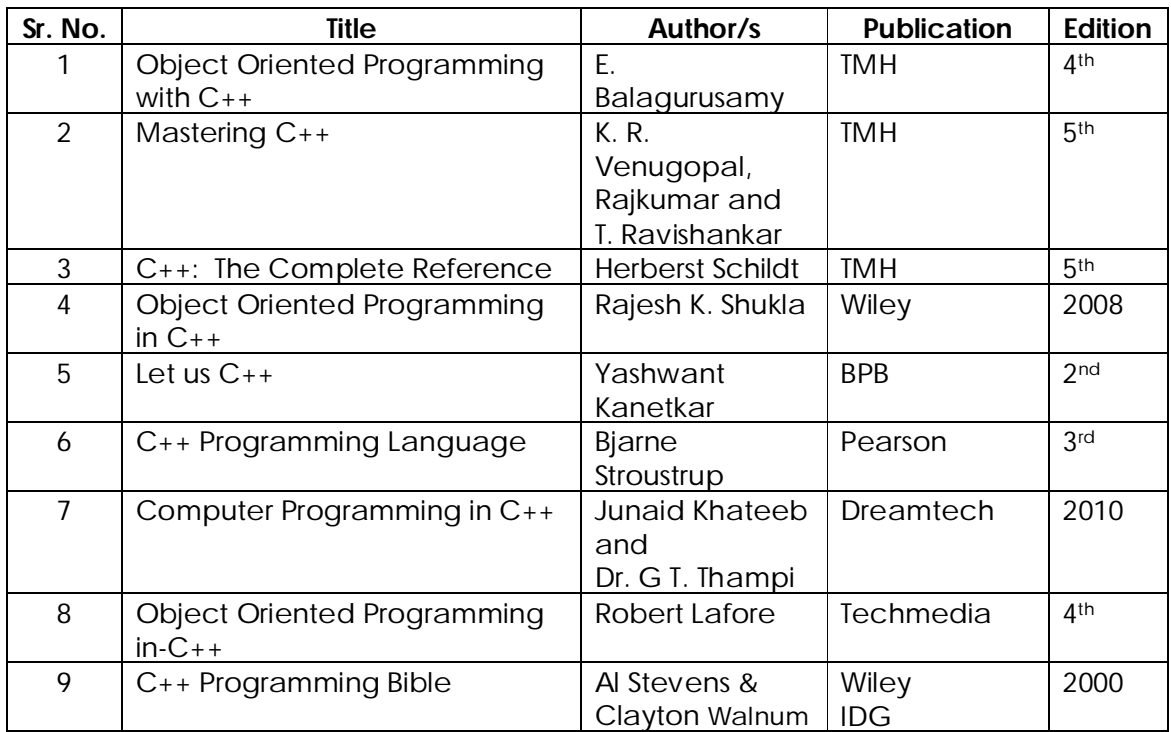

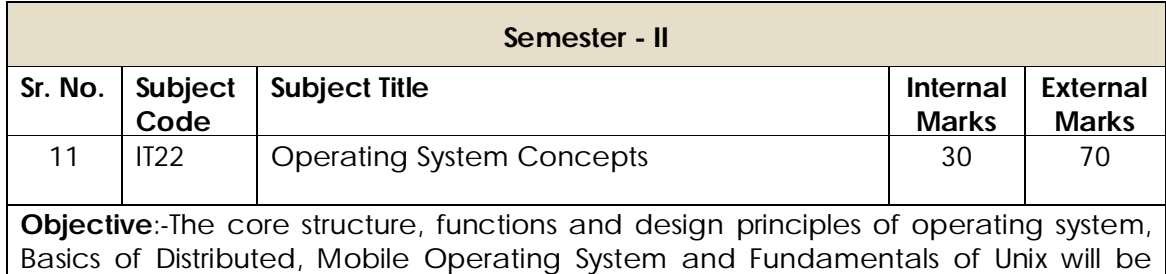

introduced with this subject.

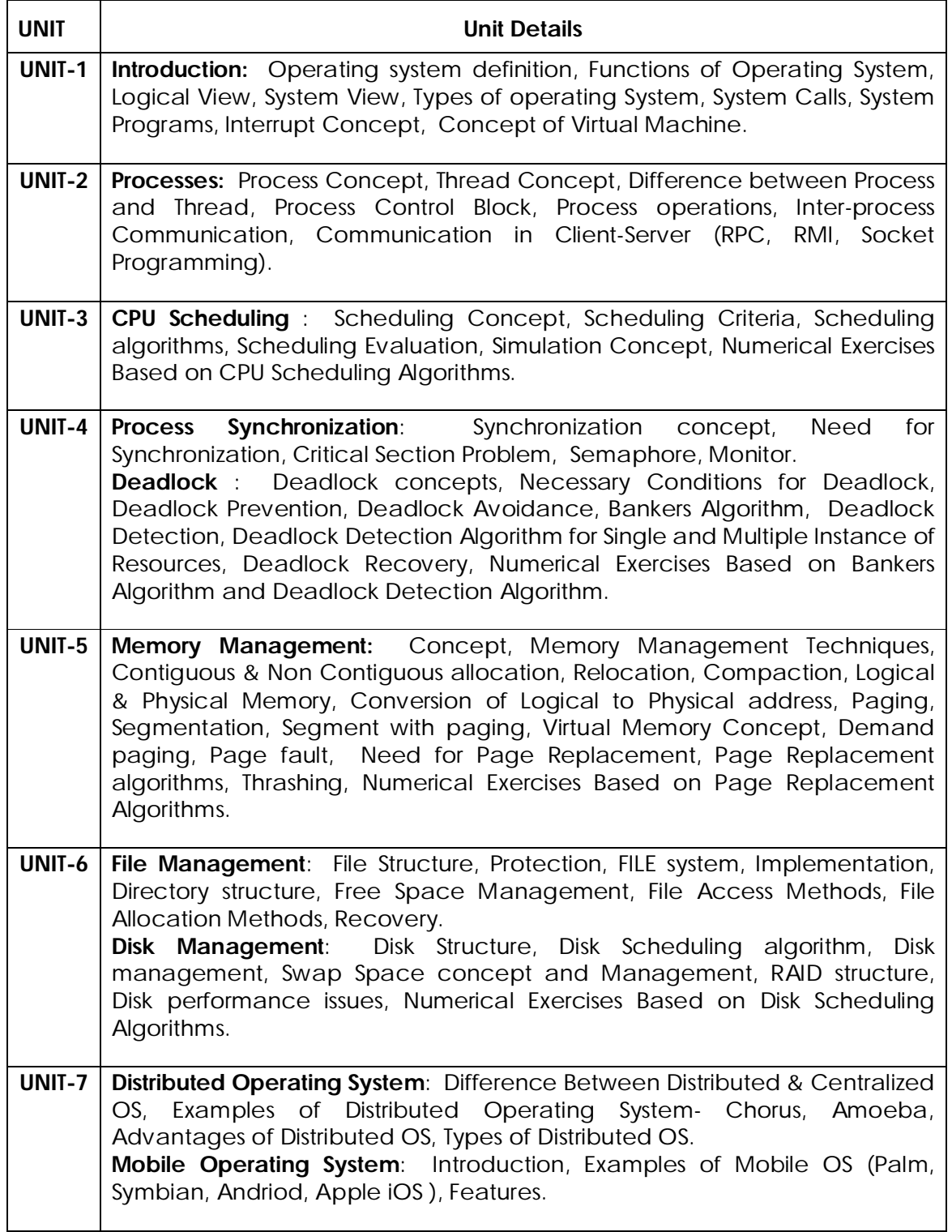

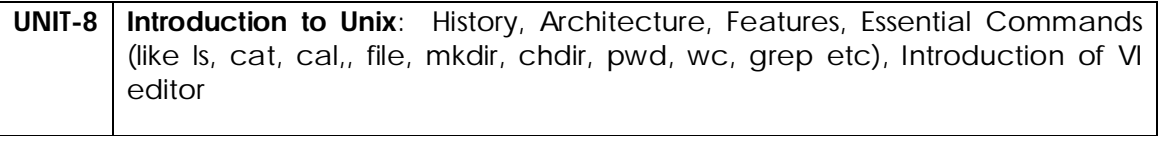

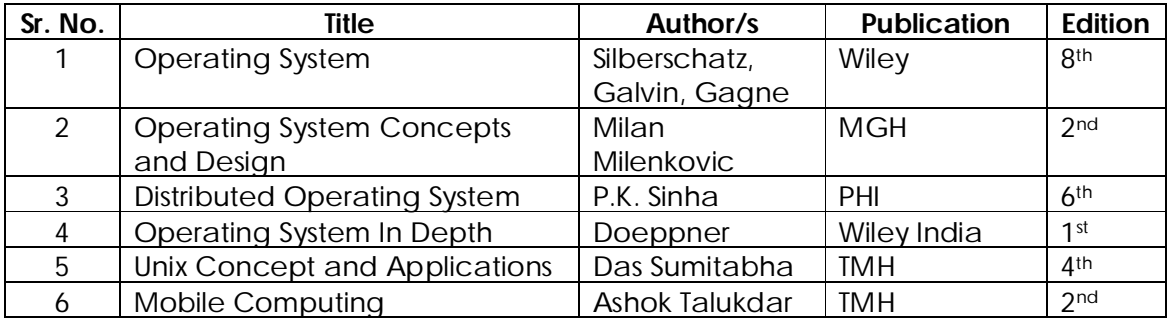

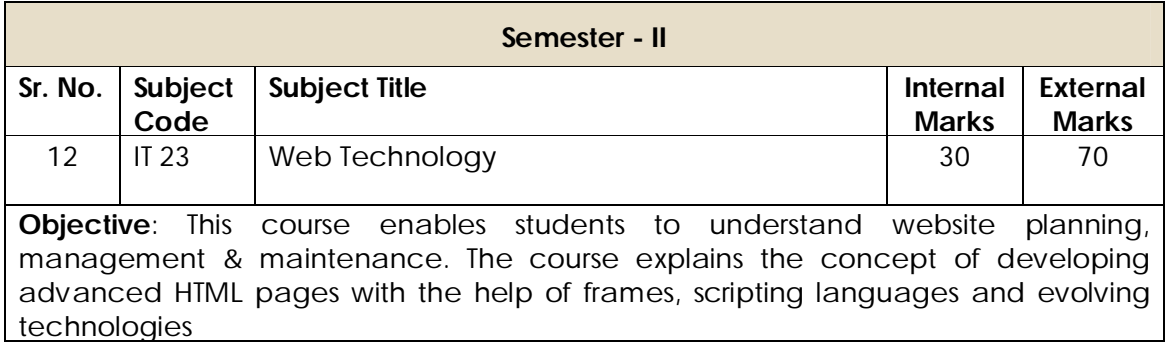

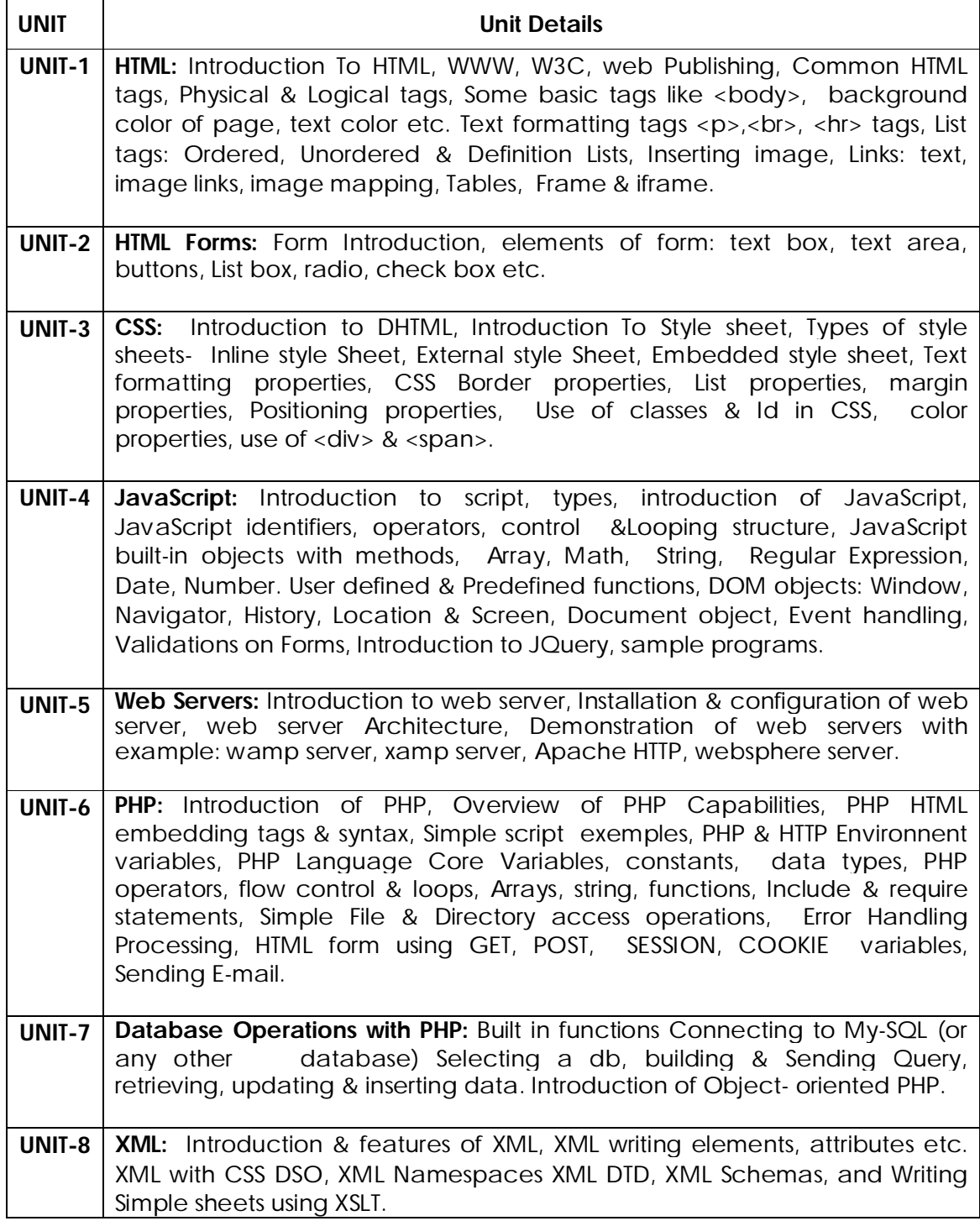

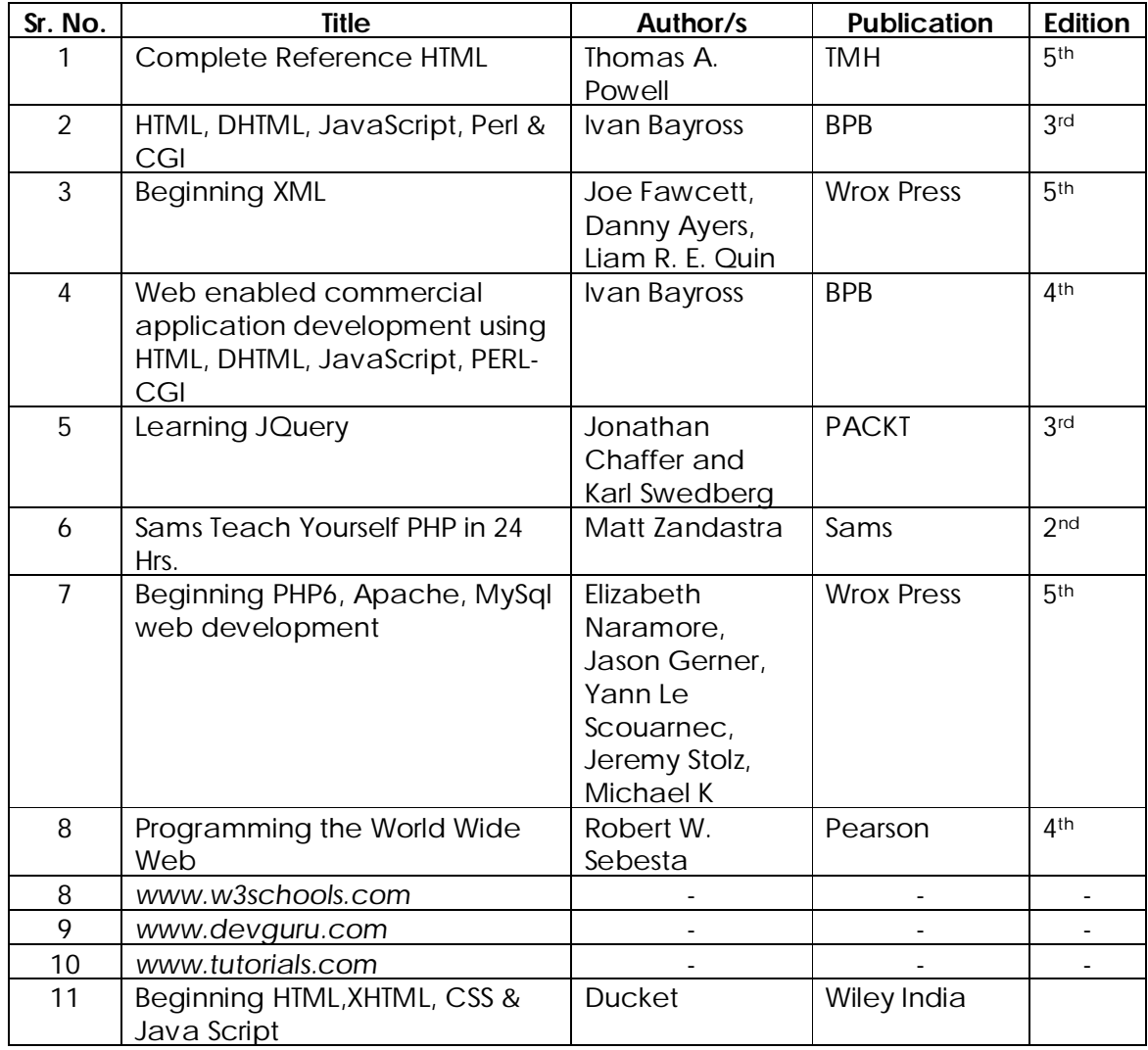

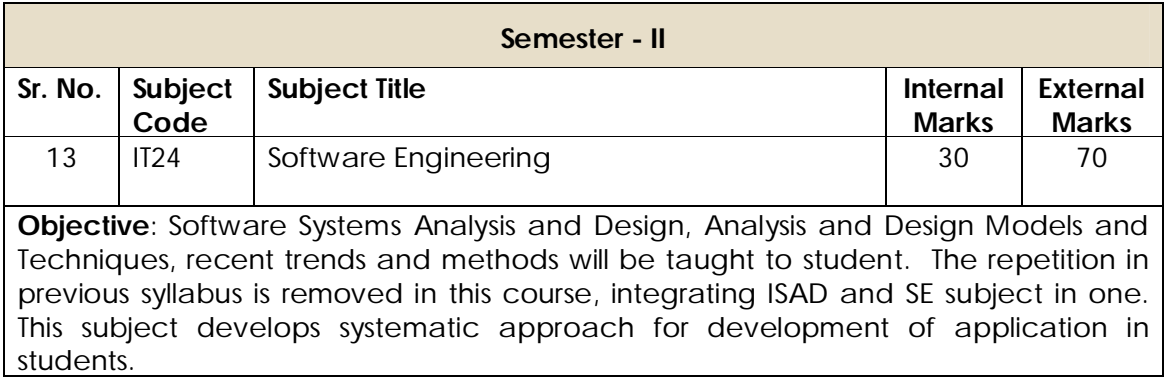

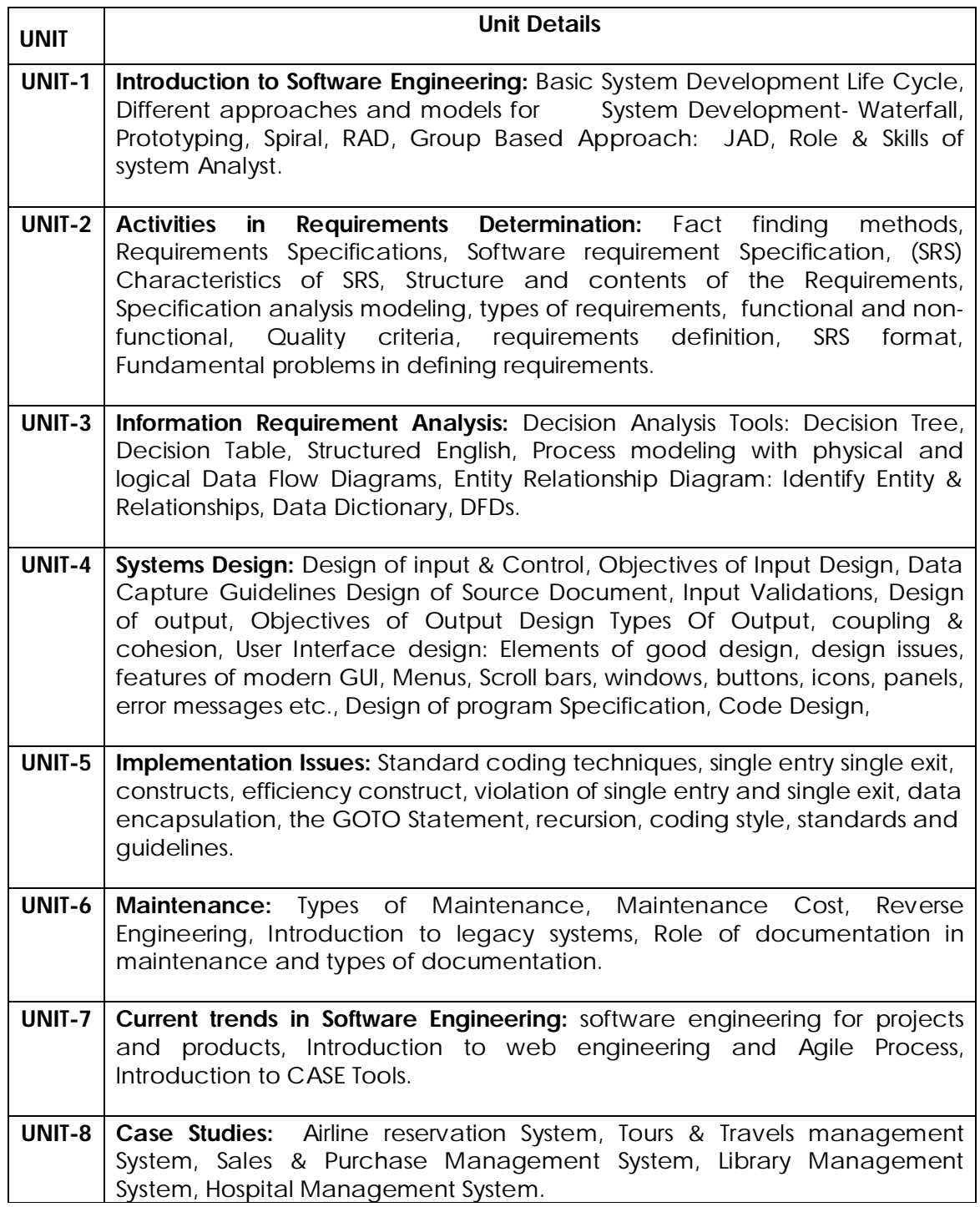

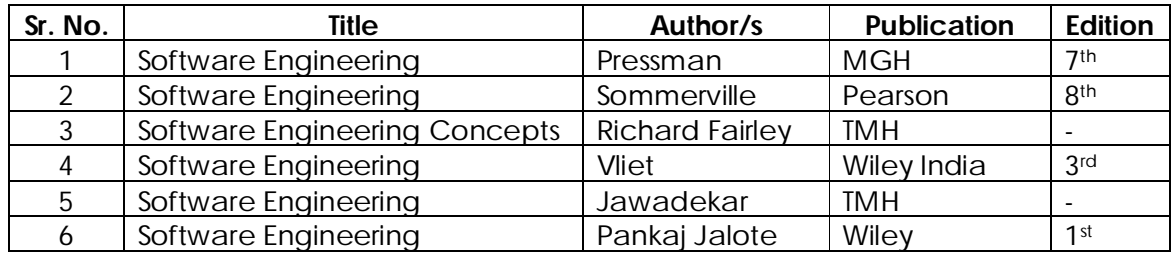

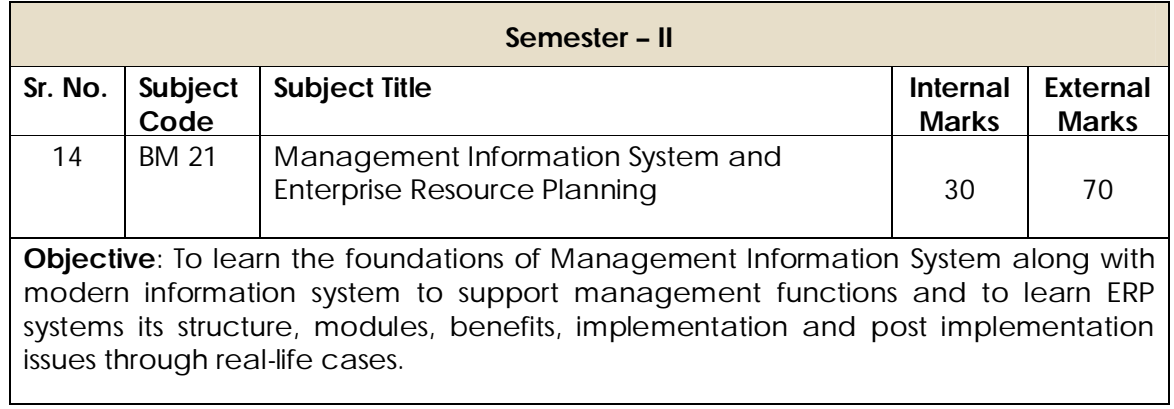

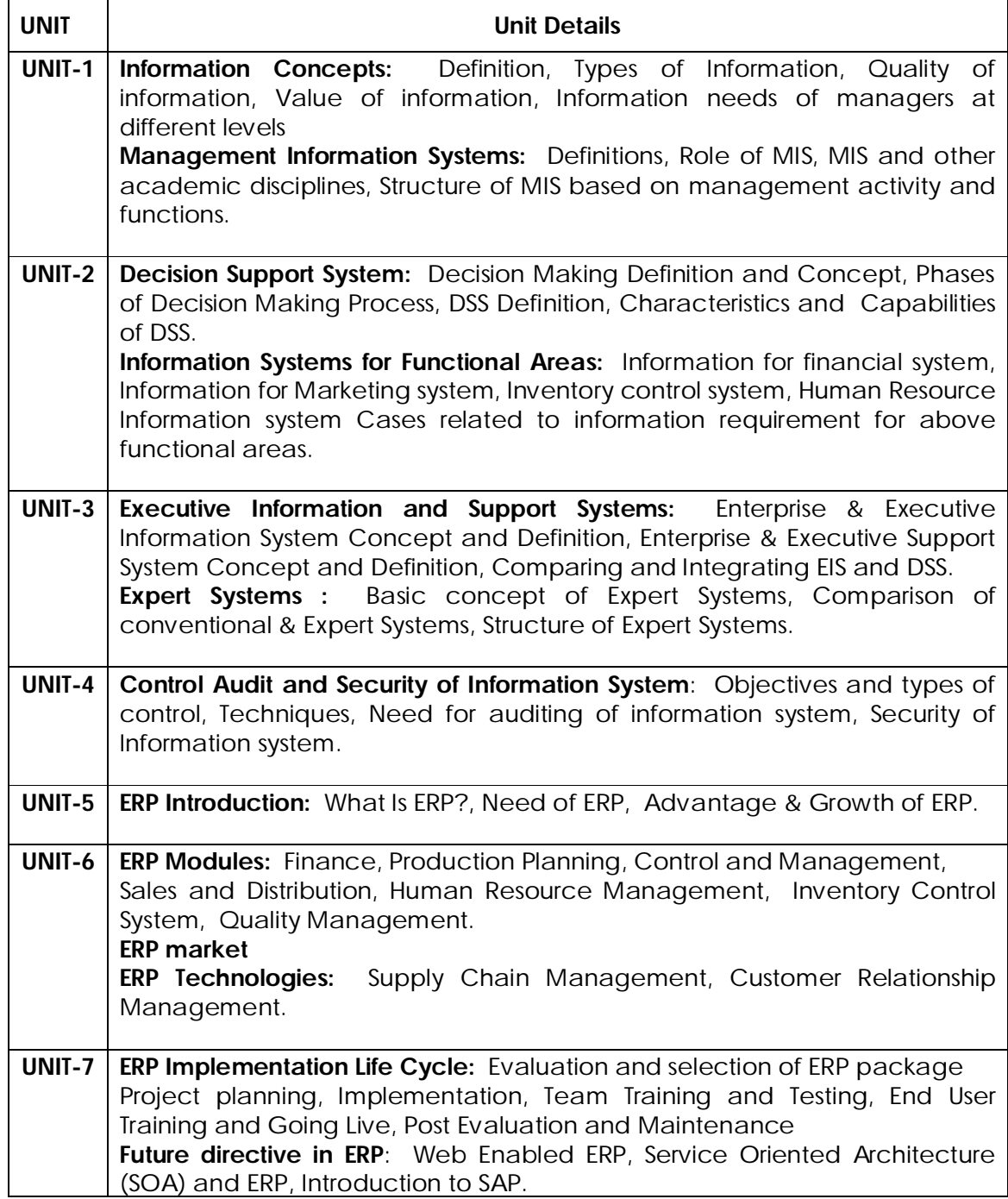

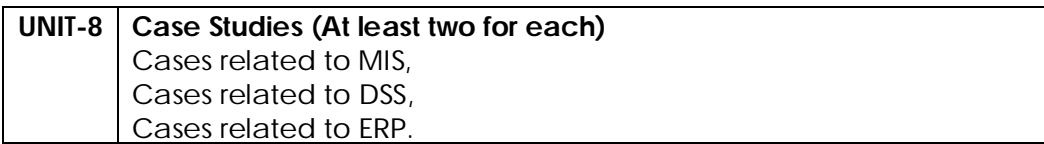

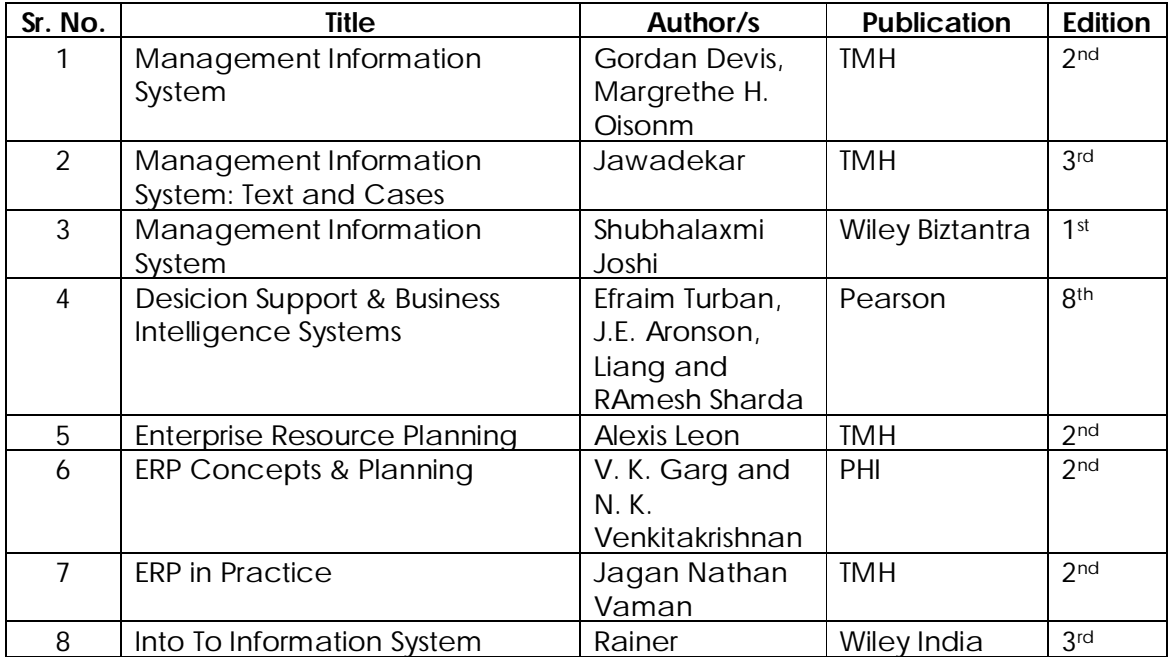

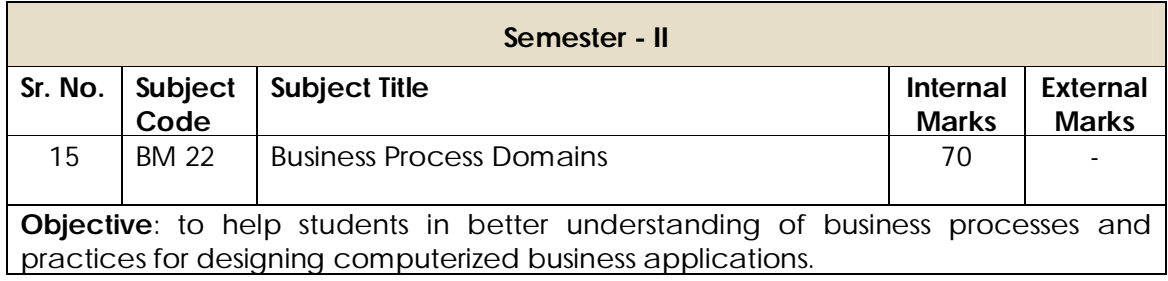

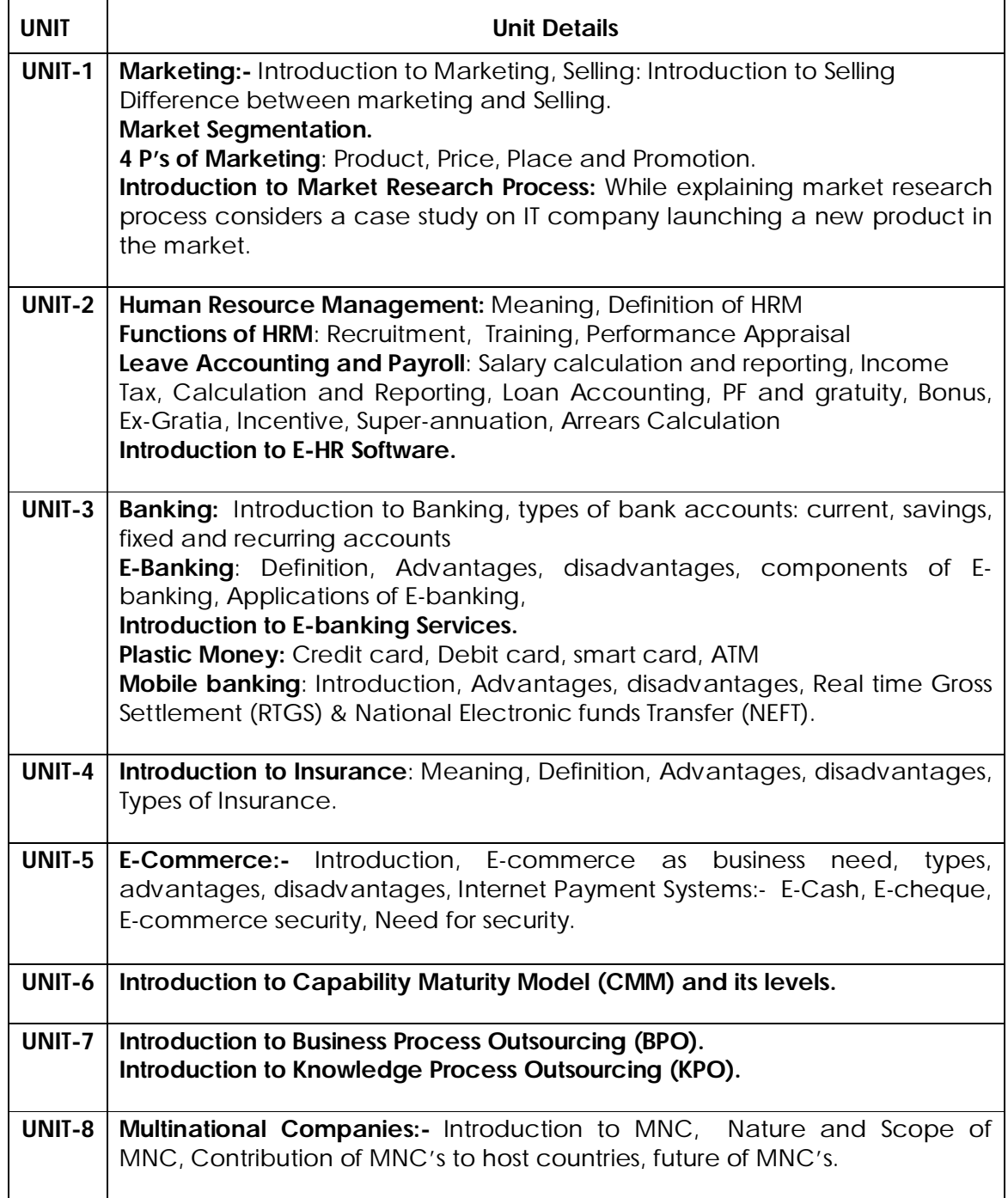

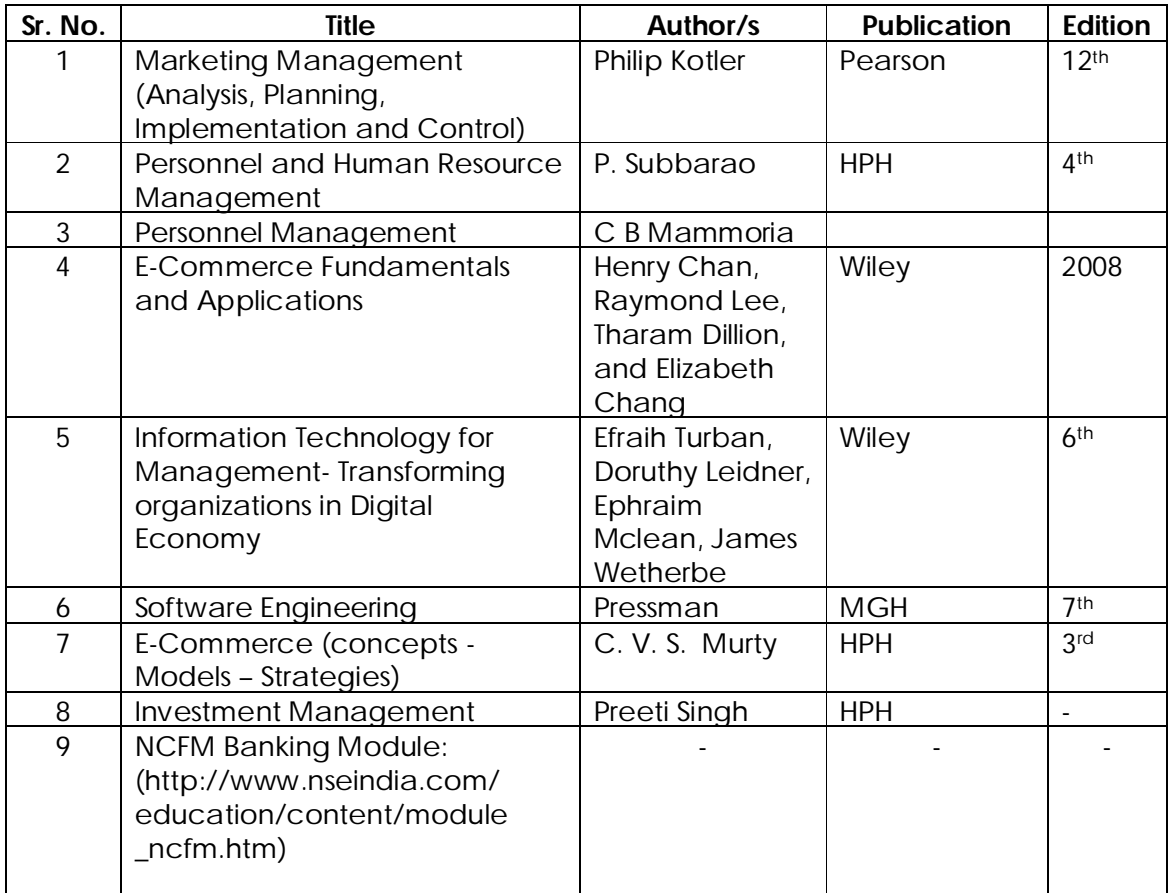

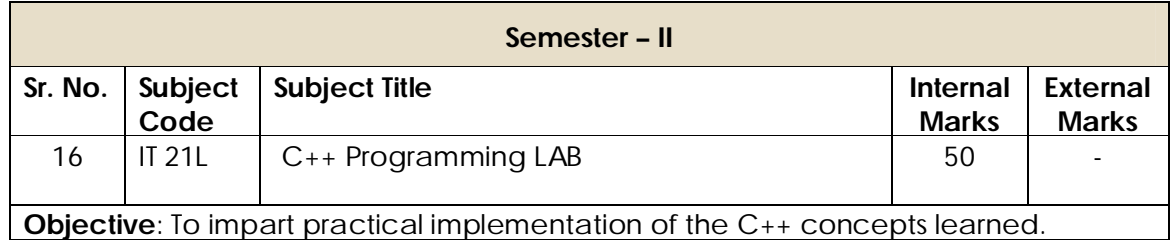

### **Lab demonstrations are expected on following topics –**

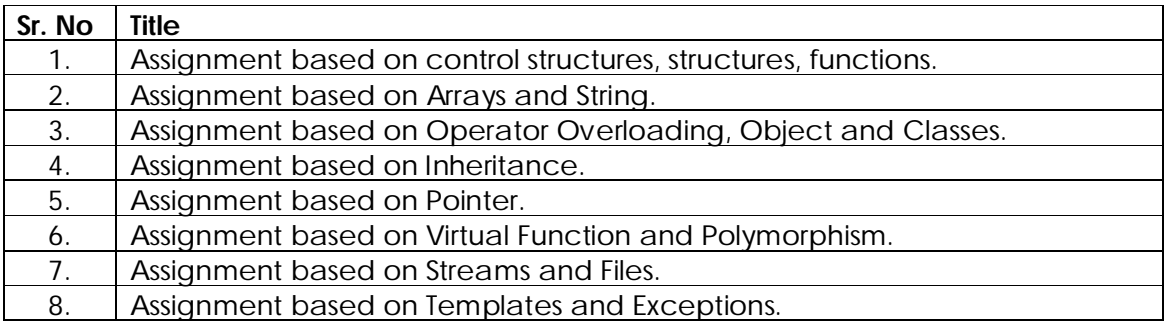

The following are the some examples of the problems to be implemented in Laboratory.

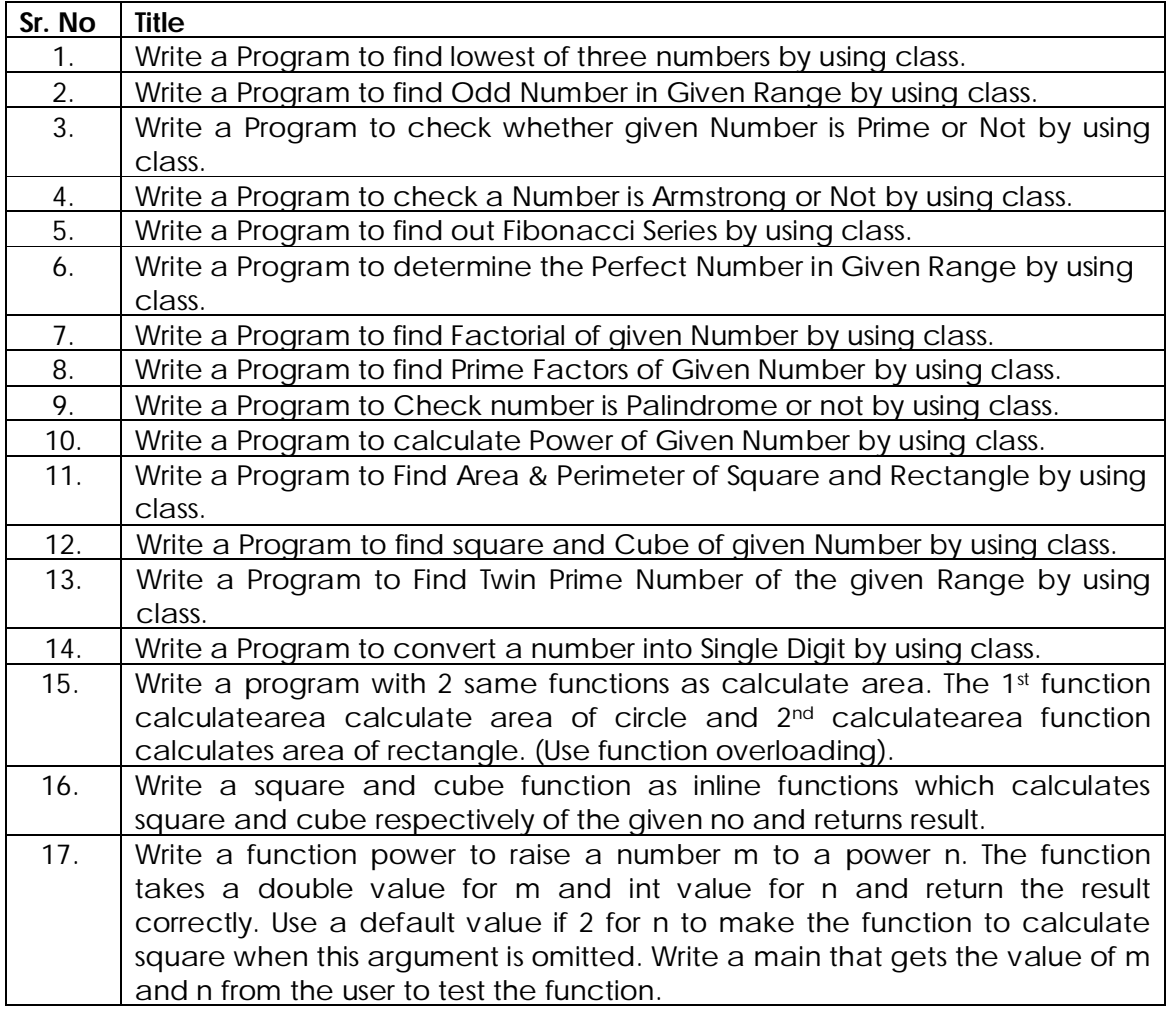

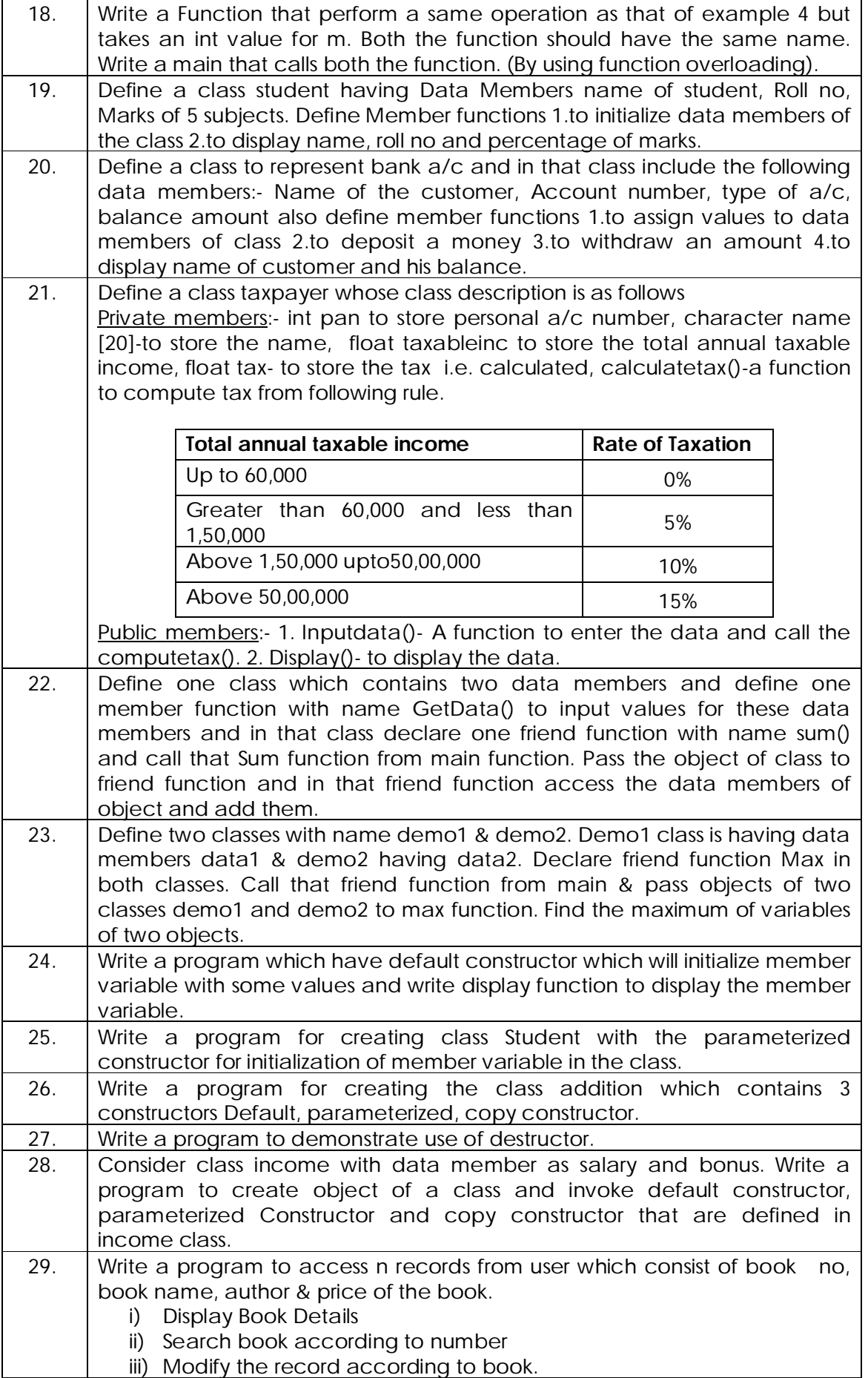

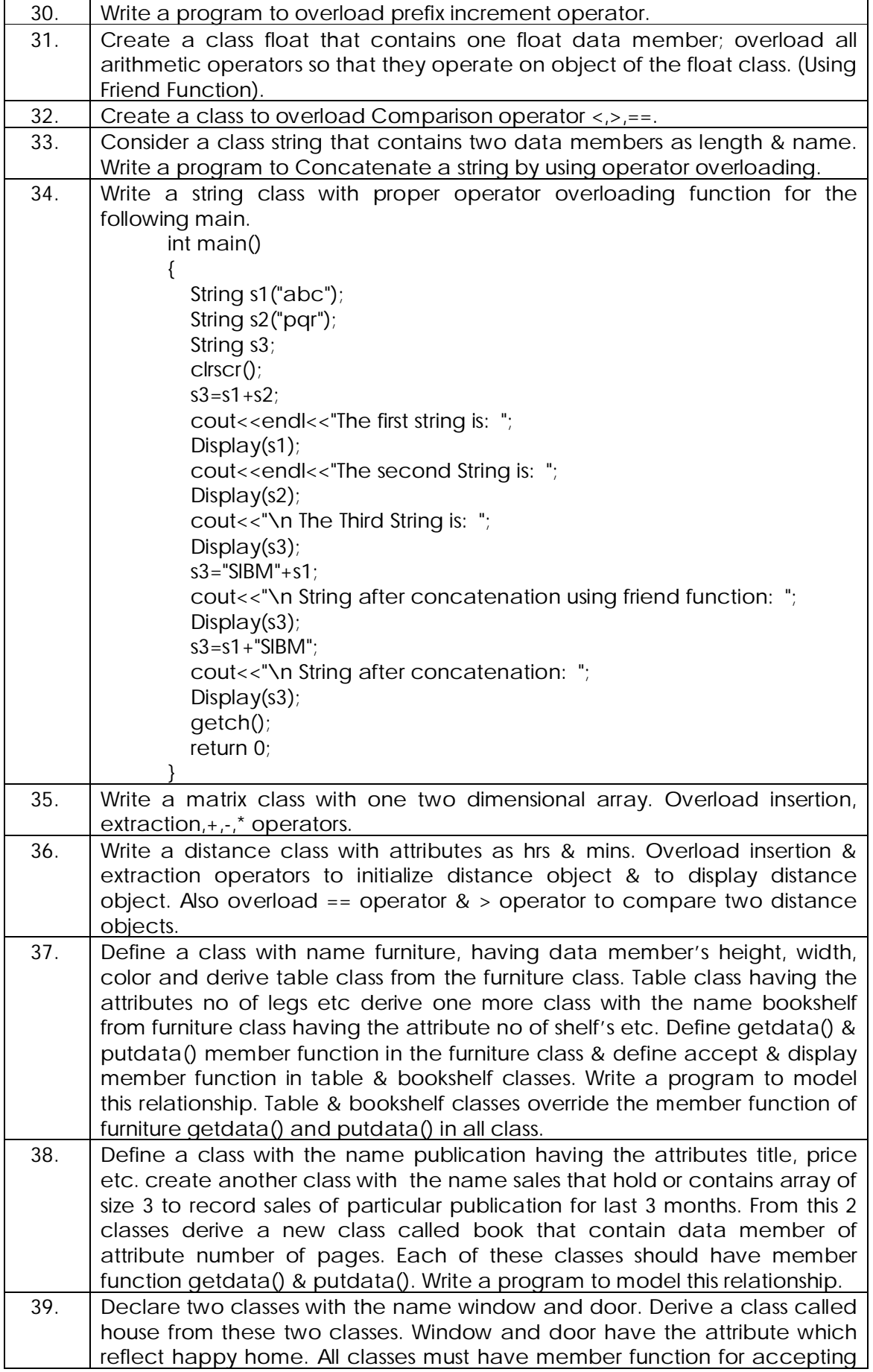

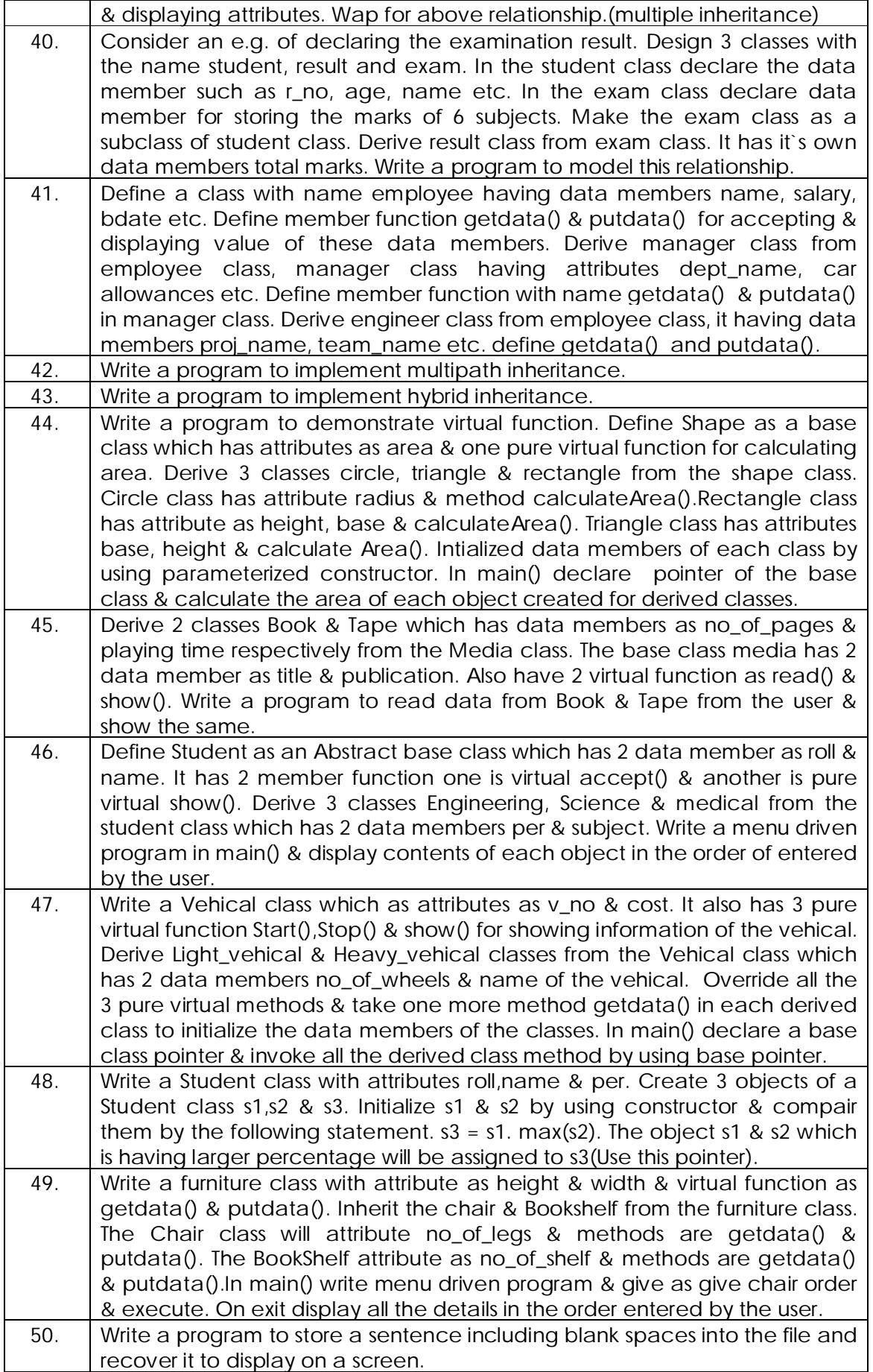

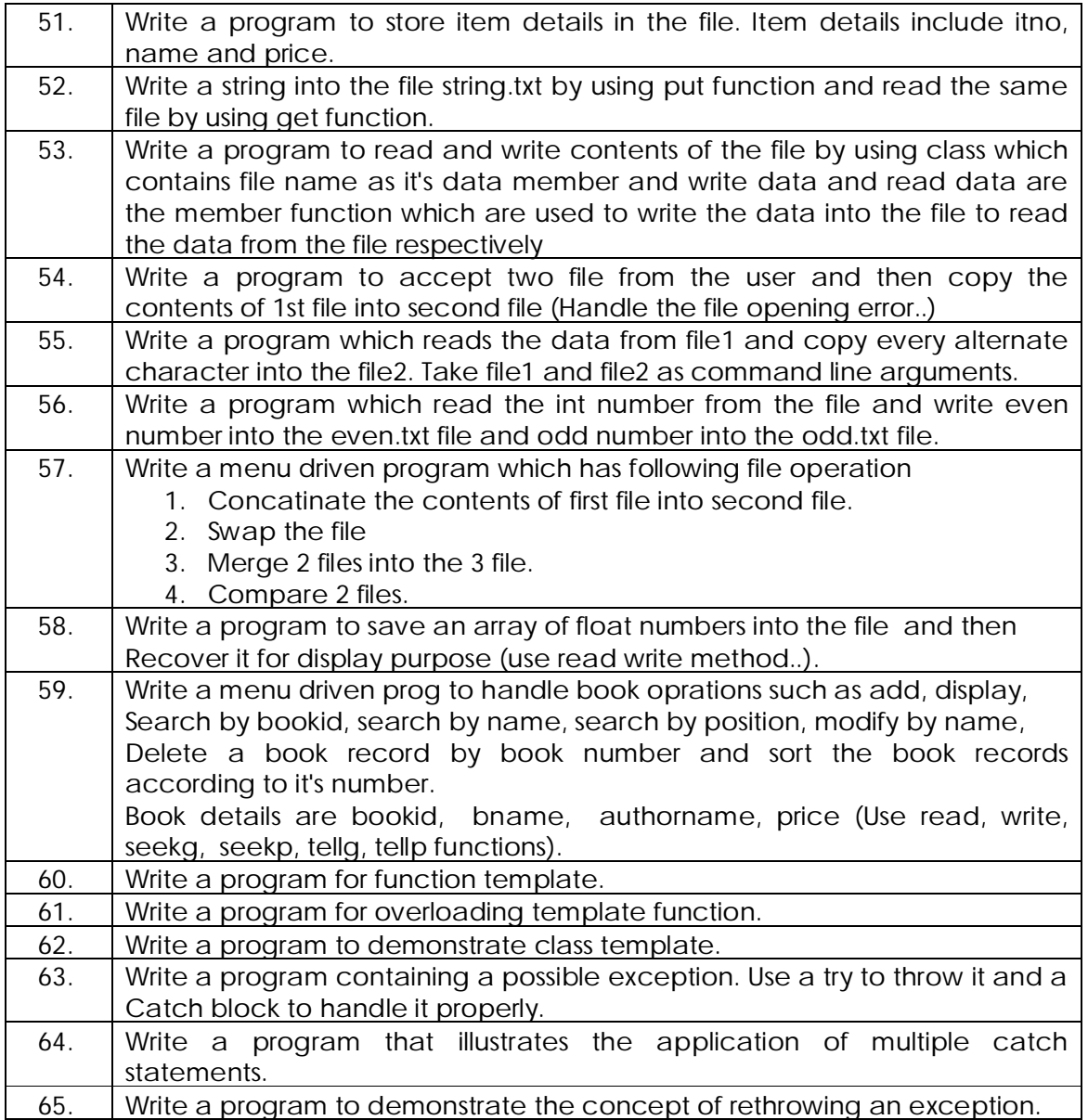

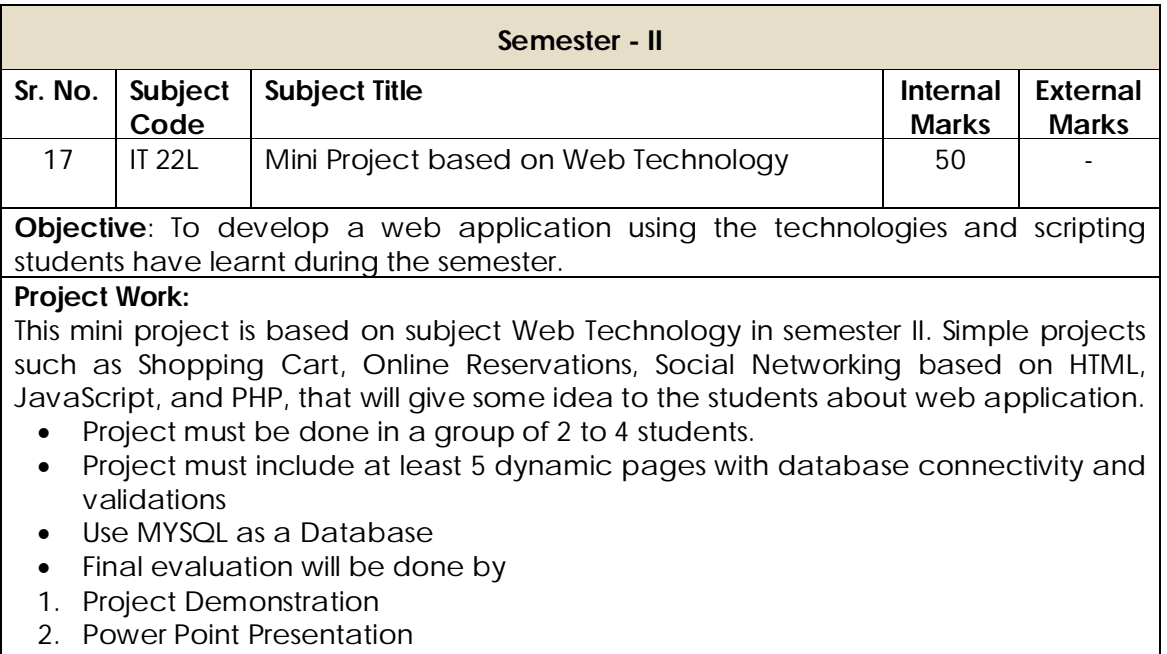

 The marks of the mini project would be given on the basis of internal assessment of the project as given in the Course Structure.

#### **General Instruction Regarding Preparation Of Project Report For MCA-I Semester - II**

#### **Typing:**

(a) The typing should be standard 12 pts in 1 ½ spaced using black ink only

(b) Margins must be Left 2 inches, Right 1.5 inches, Top 2 inches & Bottom 1.5 inches (c) Paper A4 size

### **Project Report Copies:**

Each project group should prepare N copies (N=1 Institute copy + m copies, where m indicates number of students in a group).

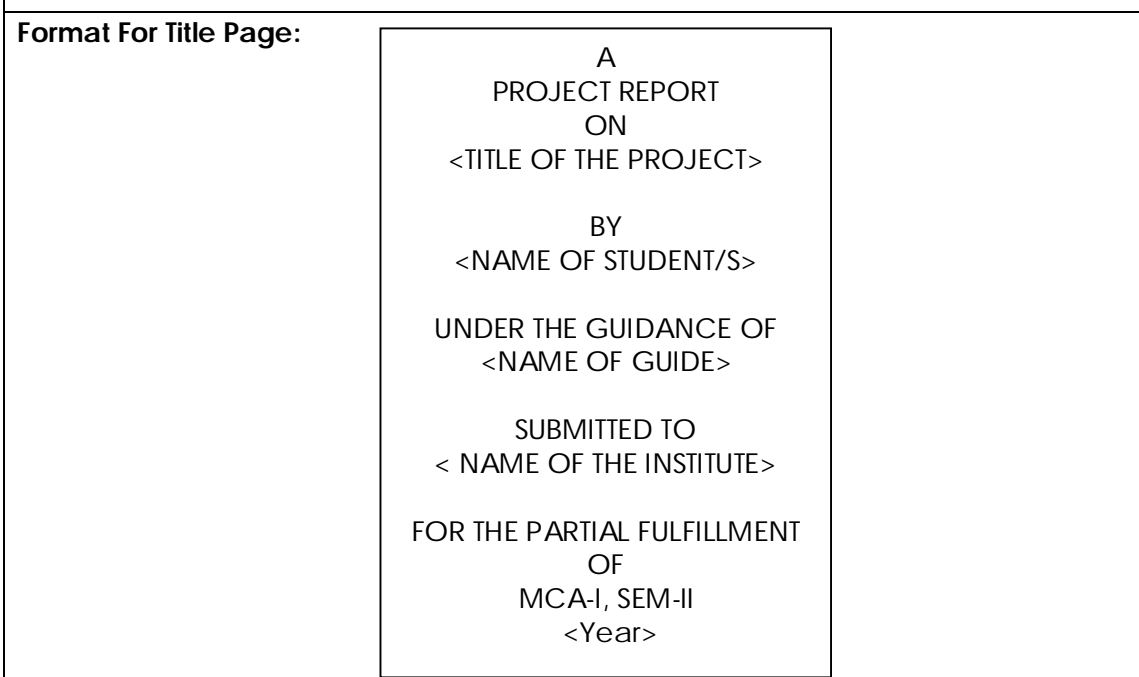

#### **Project Report Contents:**

- Title Page
- Project Completion Certificate
- Declaration
- Acknowledgement
- CONTENTS with printed Page Numbers

#### **CHAPTER 1: INTRODUCTION**

- 1.1 Existing System and Need for System
- 1.2 Scope of Work
- 1.3 Operating Environment Hardware and Software
- 1.4 Detail Description of Technology Used

#### **CHAPTER 2: PROPOSED SYSTEM**

- 2.1 Proposed System
- 2.2 Objectives of System
- 2.3 User Requirements

#### **CHAPTER 3: ANALYSIS & DESIGN**

- 3.1 Data Dictionary
- 3.2 Table Specifications (Design)
- 3.3 Menu Tree(Web Site Map)
- 3.4 User interface Design (Screens etc.)
- 3.5 Report Formats(Optional)

#### **CHAPTER 4: USER MANUAL**

4.1 Operations Manual / Menu Explanation

### **DRAWBACKS AND LIMITATIONS**

**PROPOSED ENHANCEMENTS**

**CONCLUSION**

**BIBLIOGRAPHY**

**ANNEXURES:** 

**ANNEXURE 1: USER INTERFACE SCREENS**

### **ANNEXURE 2: OUTPUT REPORTS WITH DATA** ( if any )

**ANNEXURE 3: SAMPLE PROGRAM CODE** (which will prove sufficient development is done by the student )

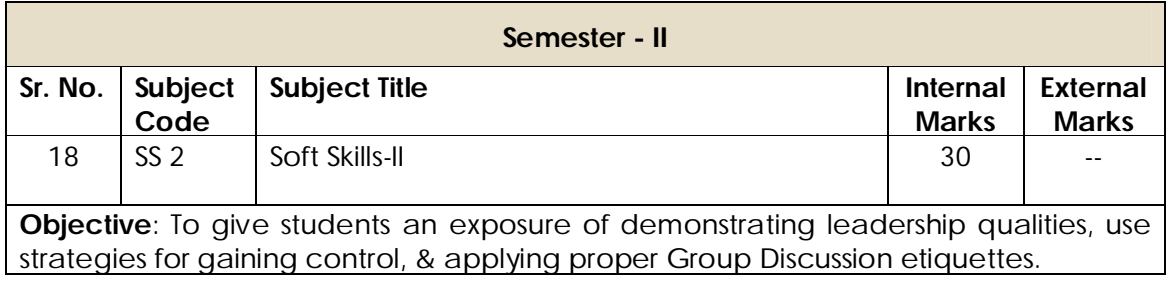

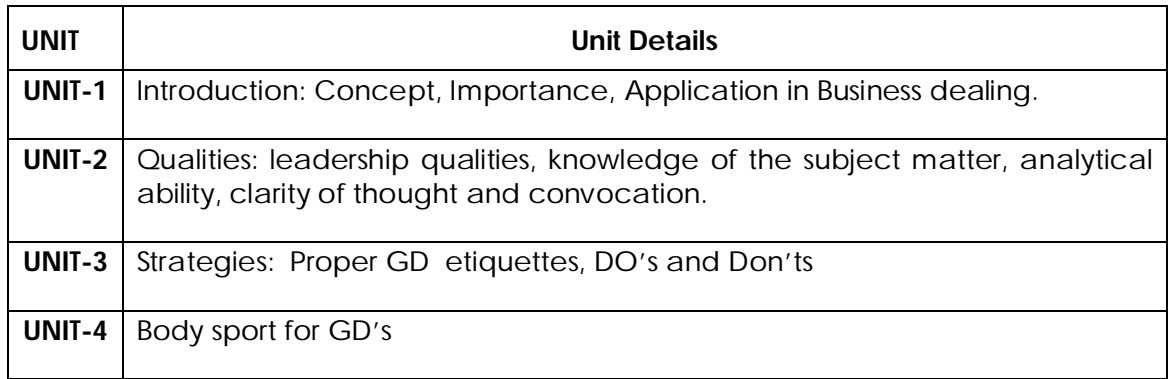

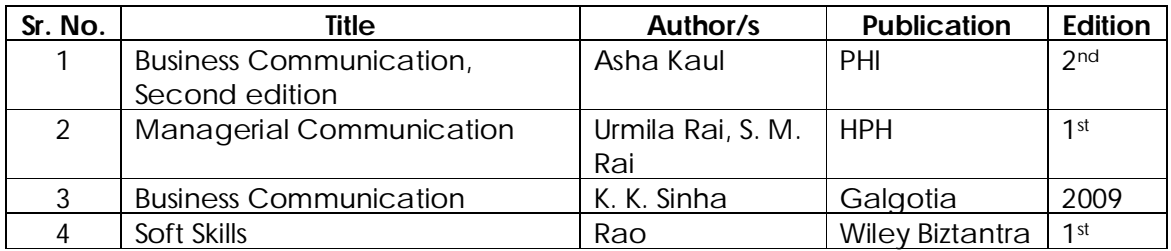

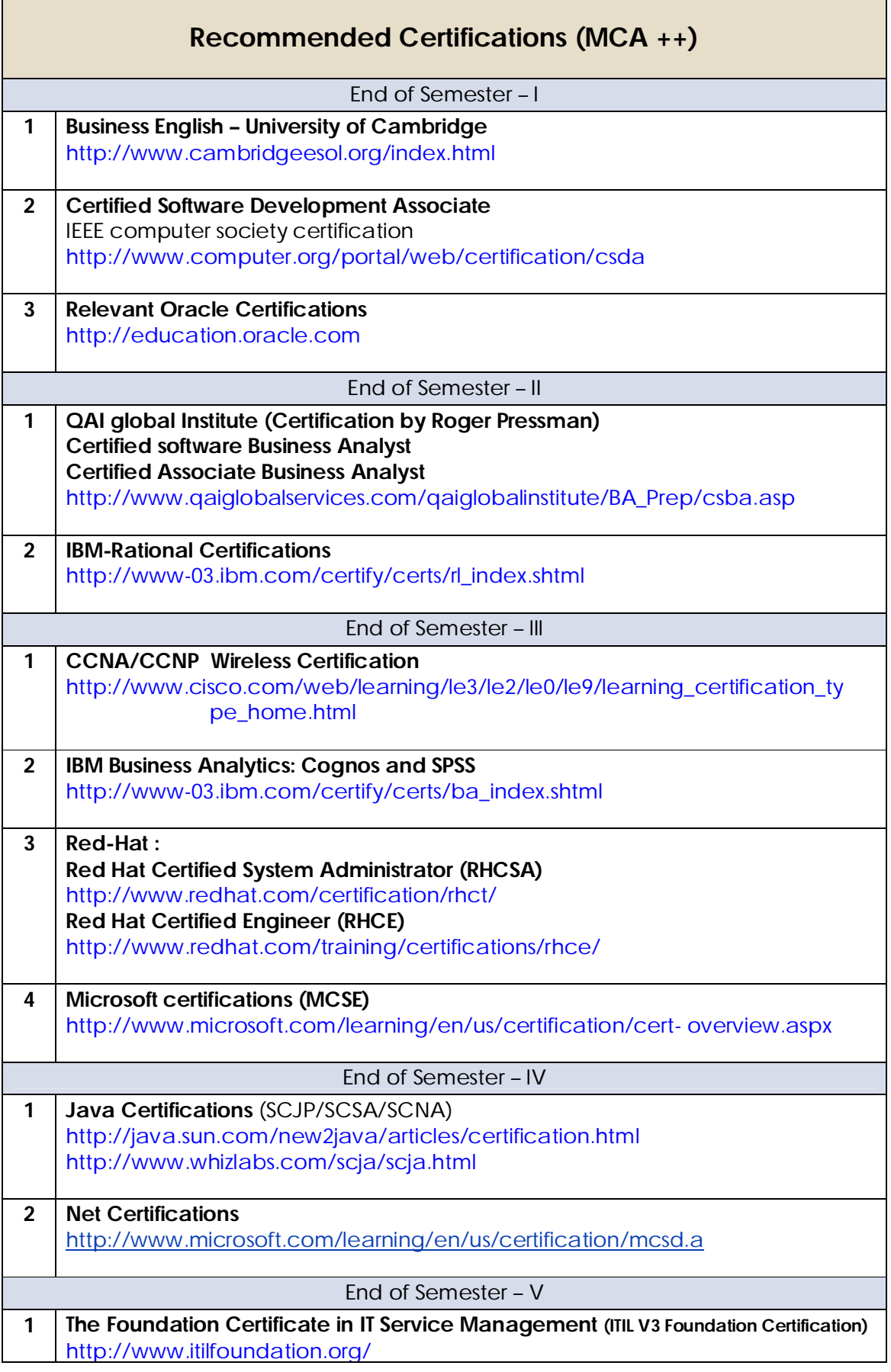

F

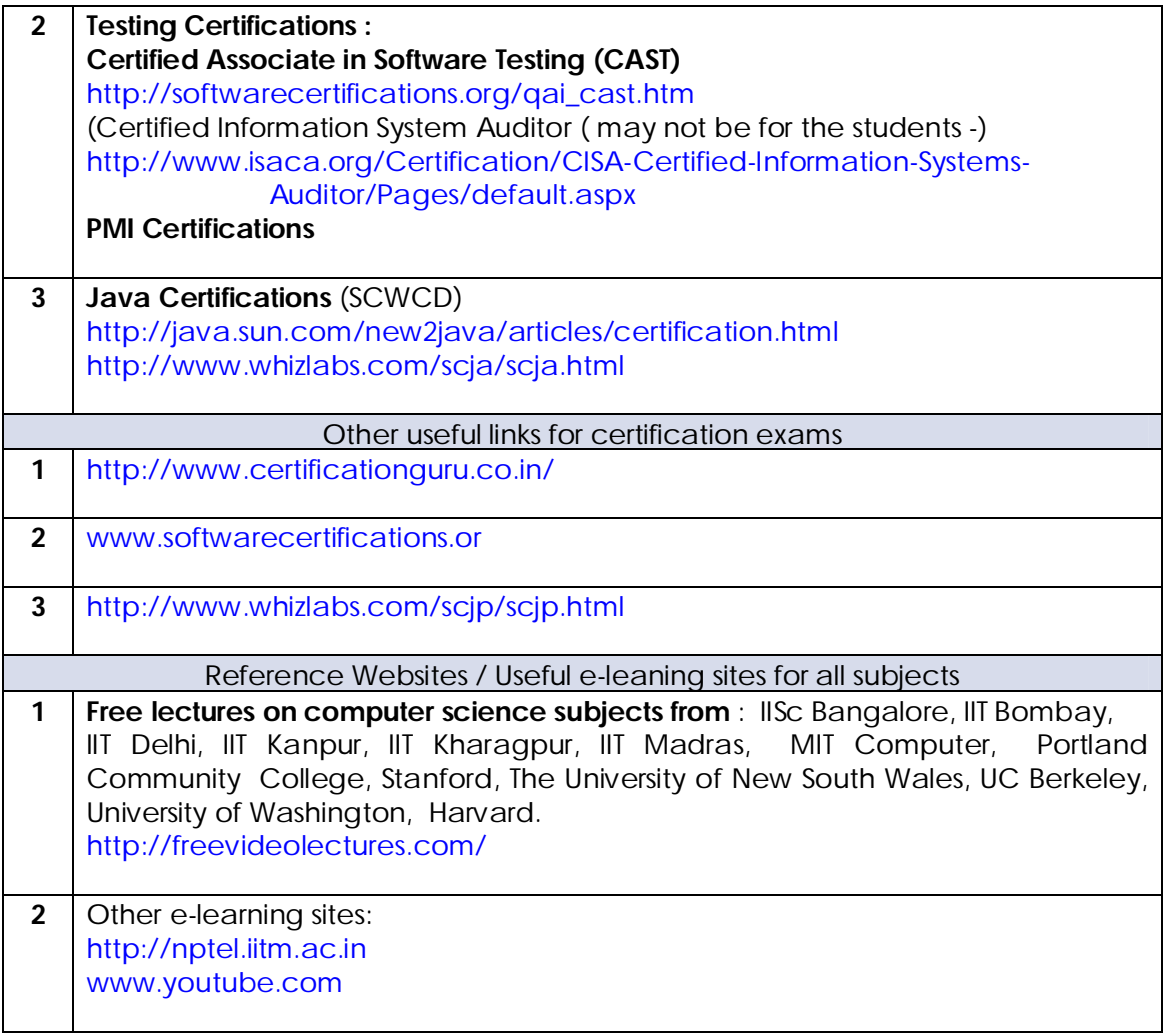

# **Some Useful Websites**

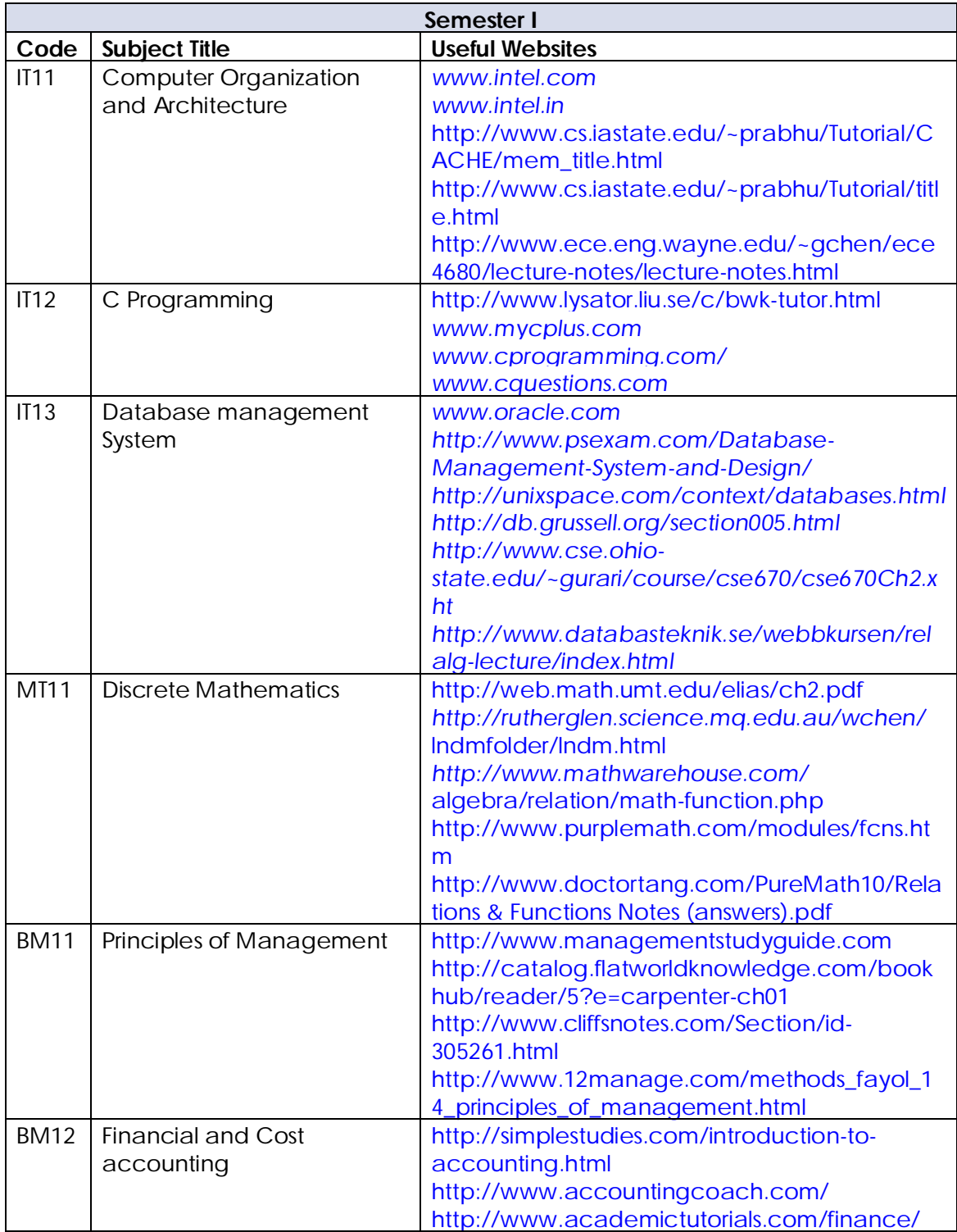

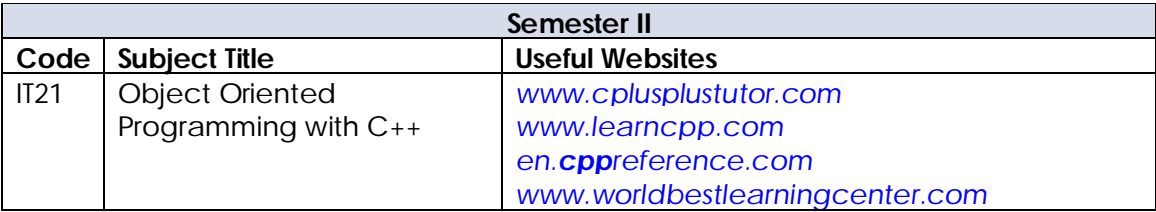

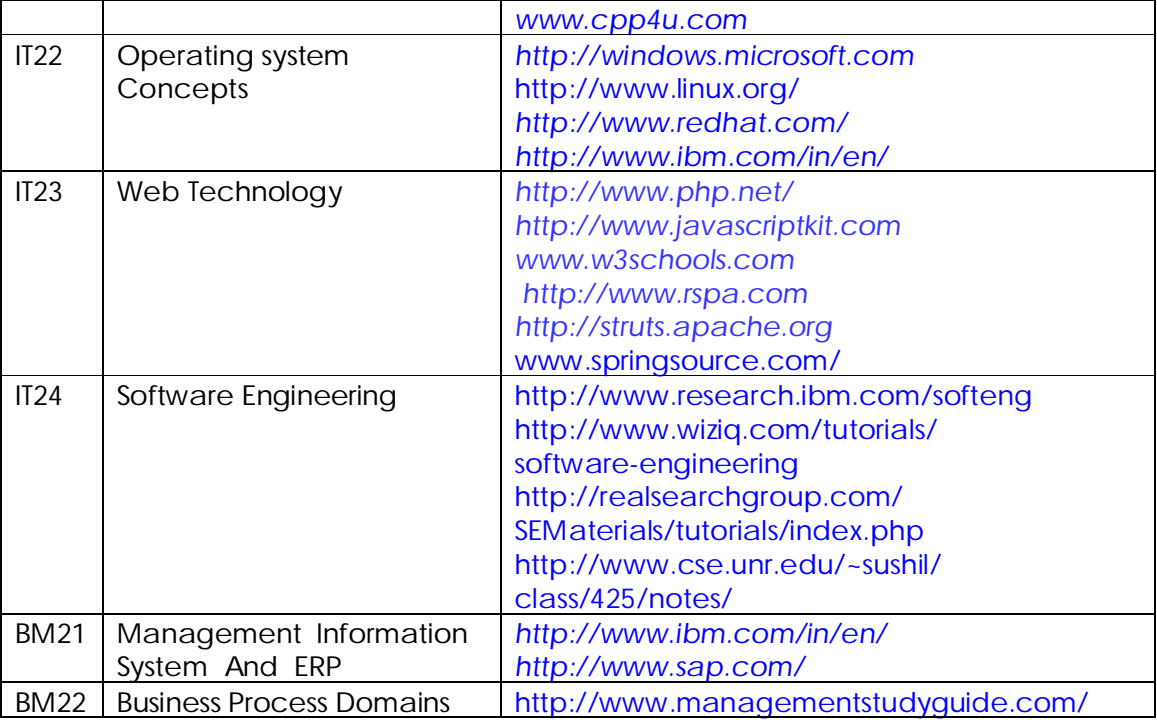

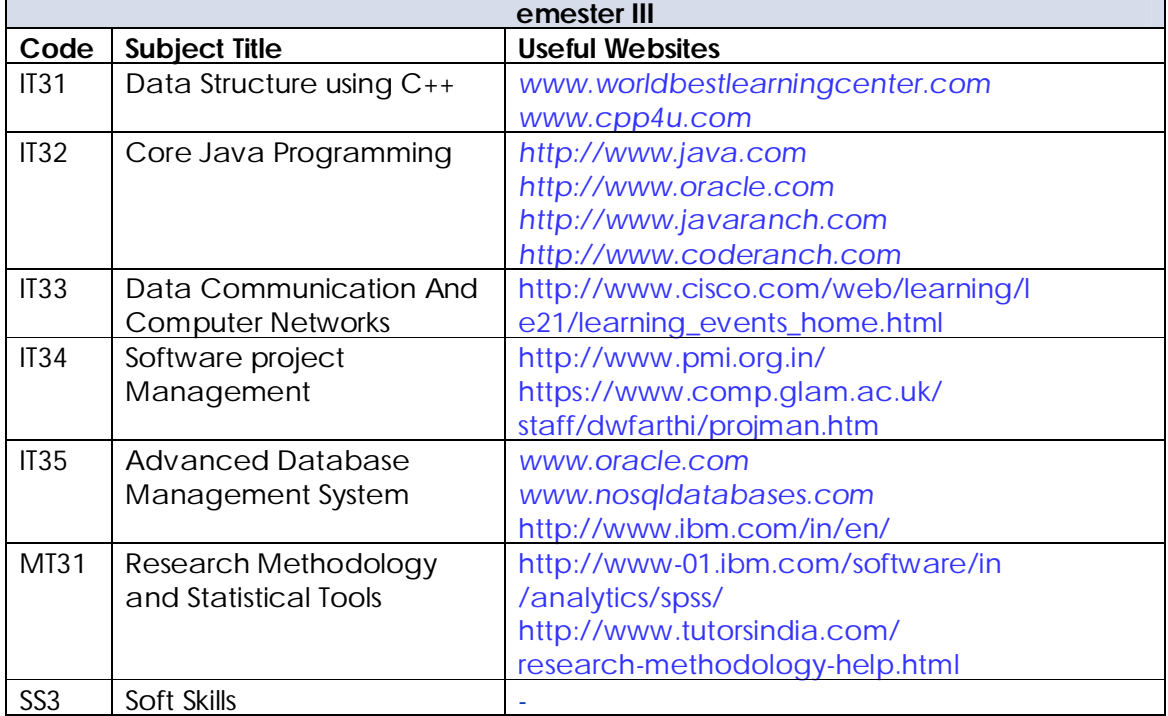

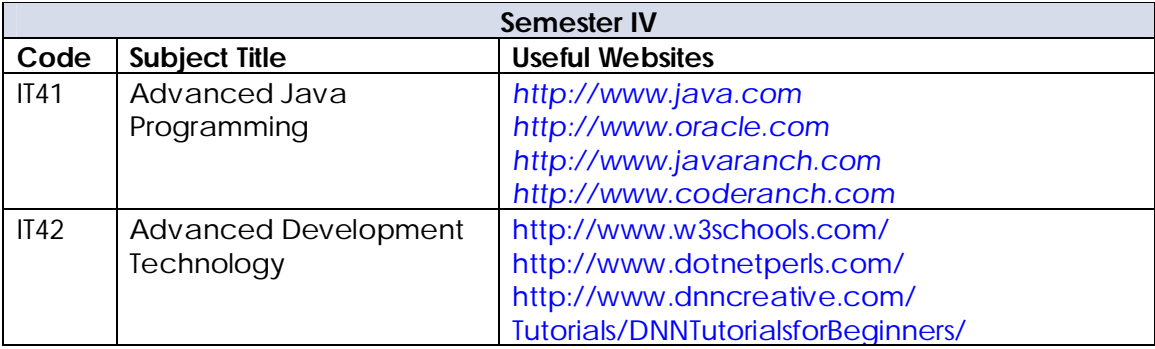

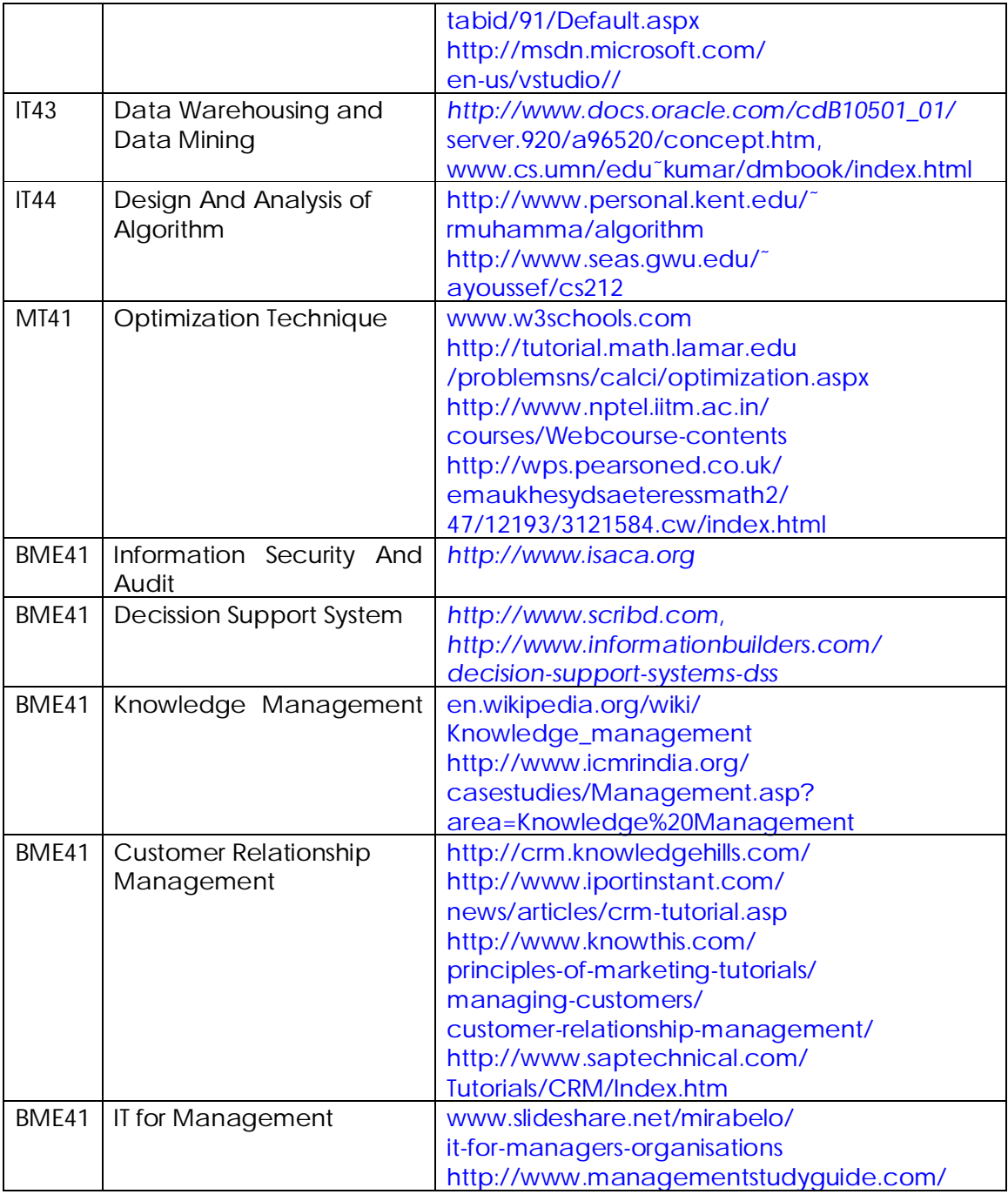

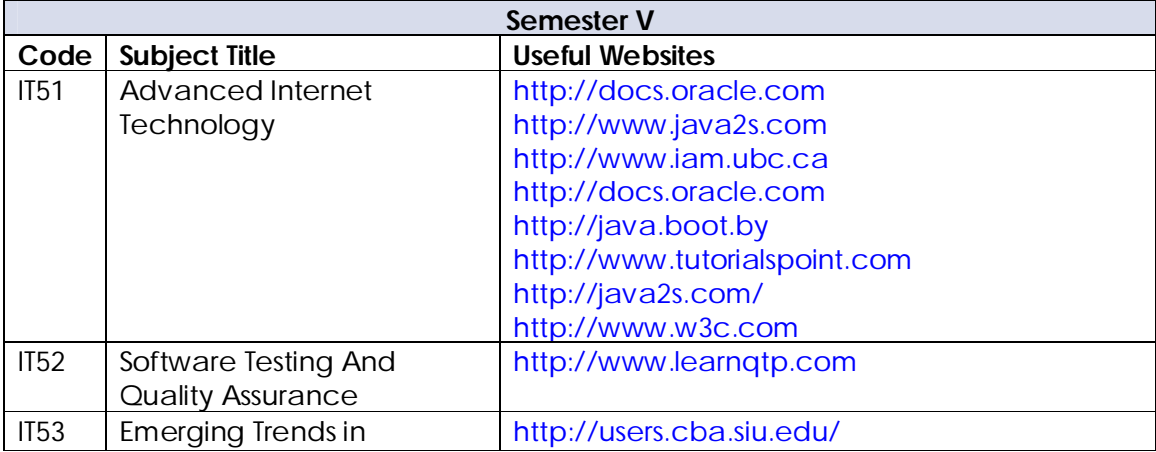

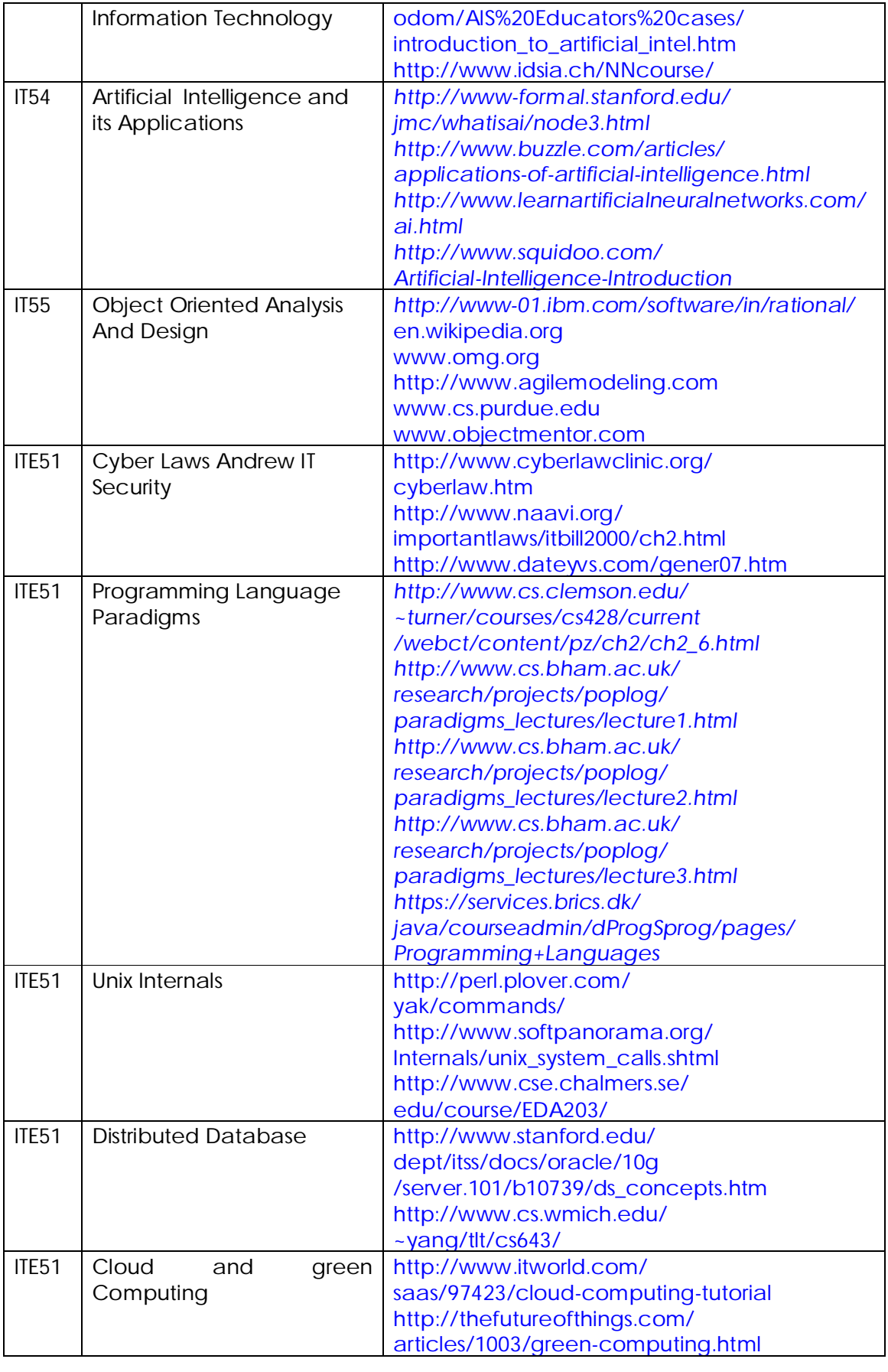

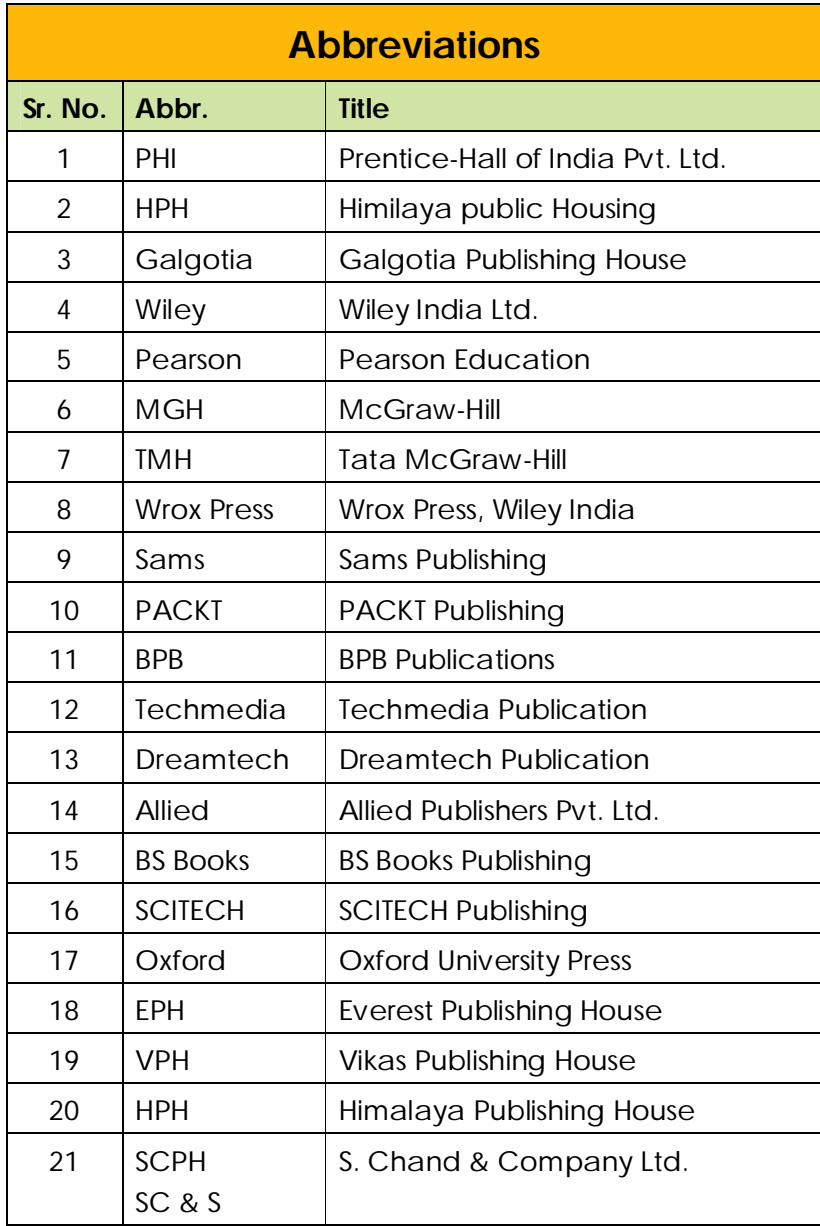